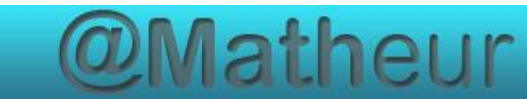

# PREPARER LE CFG Certificat de Formation Générale

# Mathématiques palier 2 Module 2 Opérations

Corrections

## **TABLE DES MATIERES**

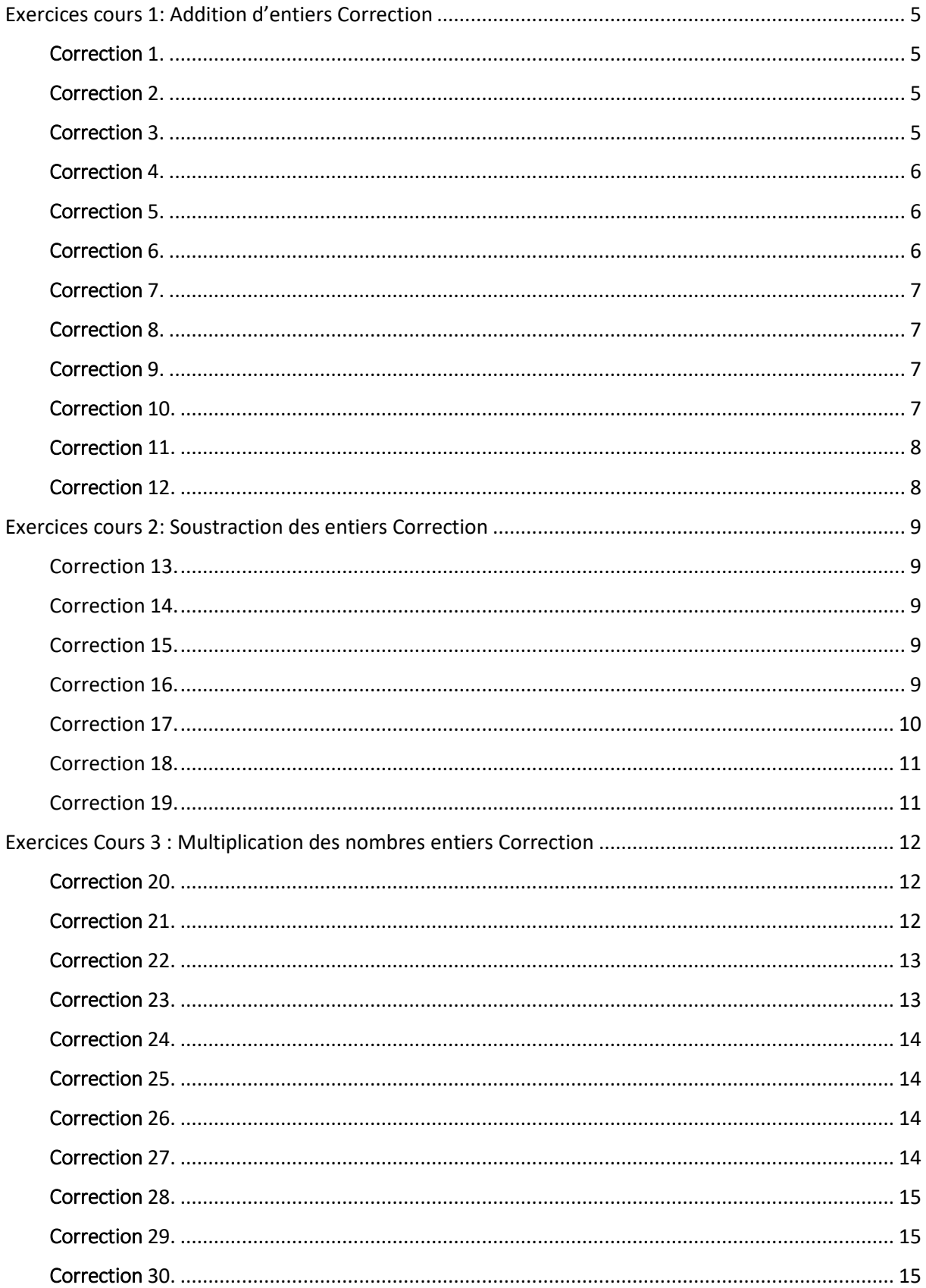

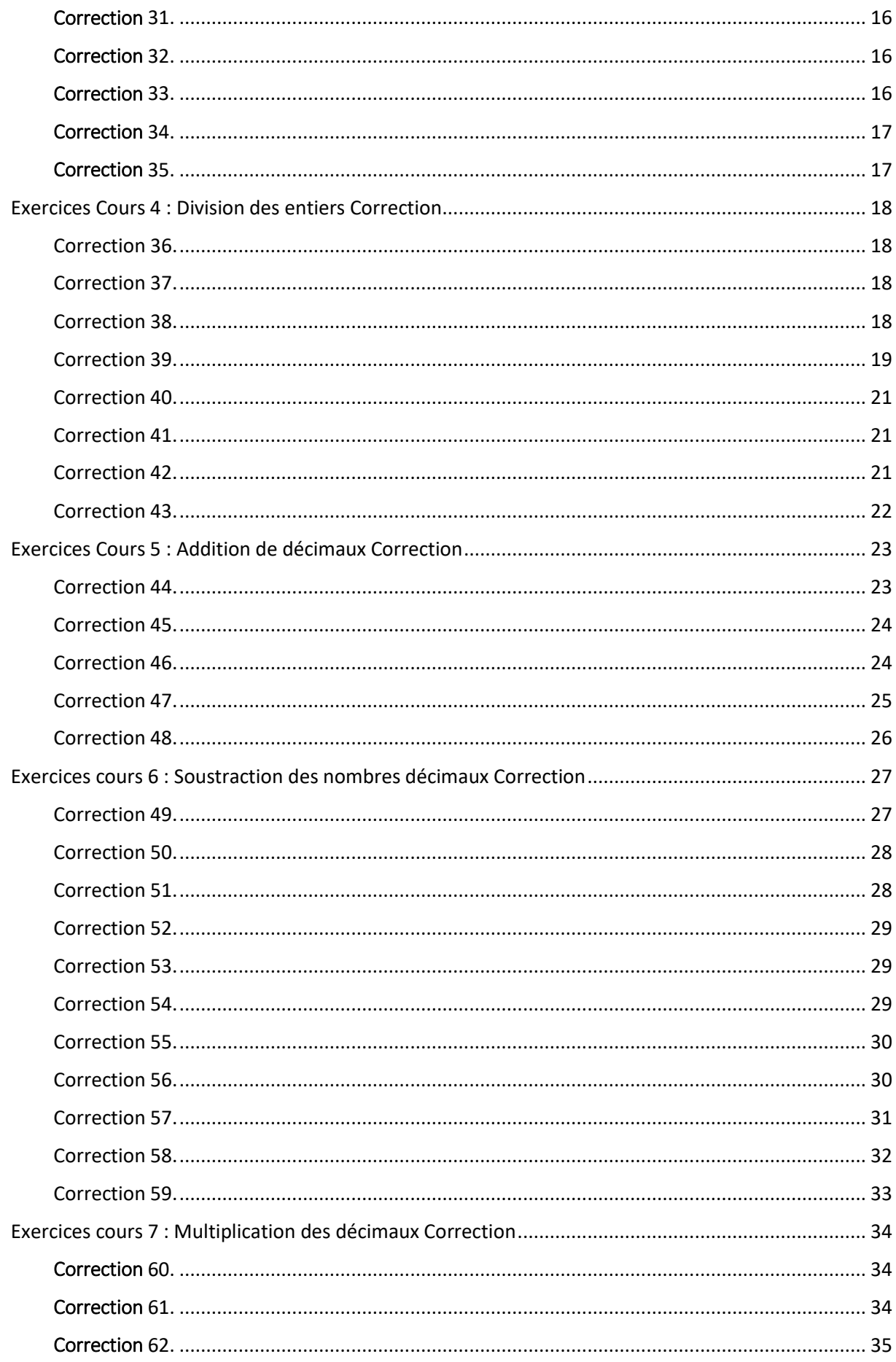

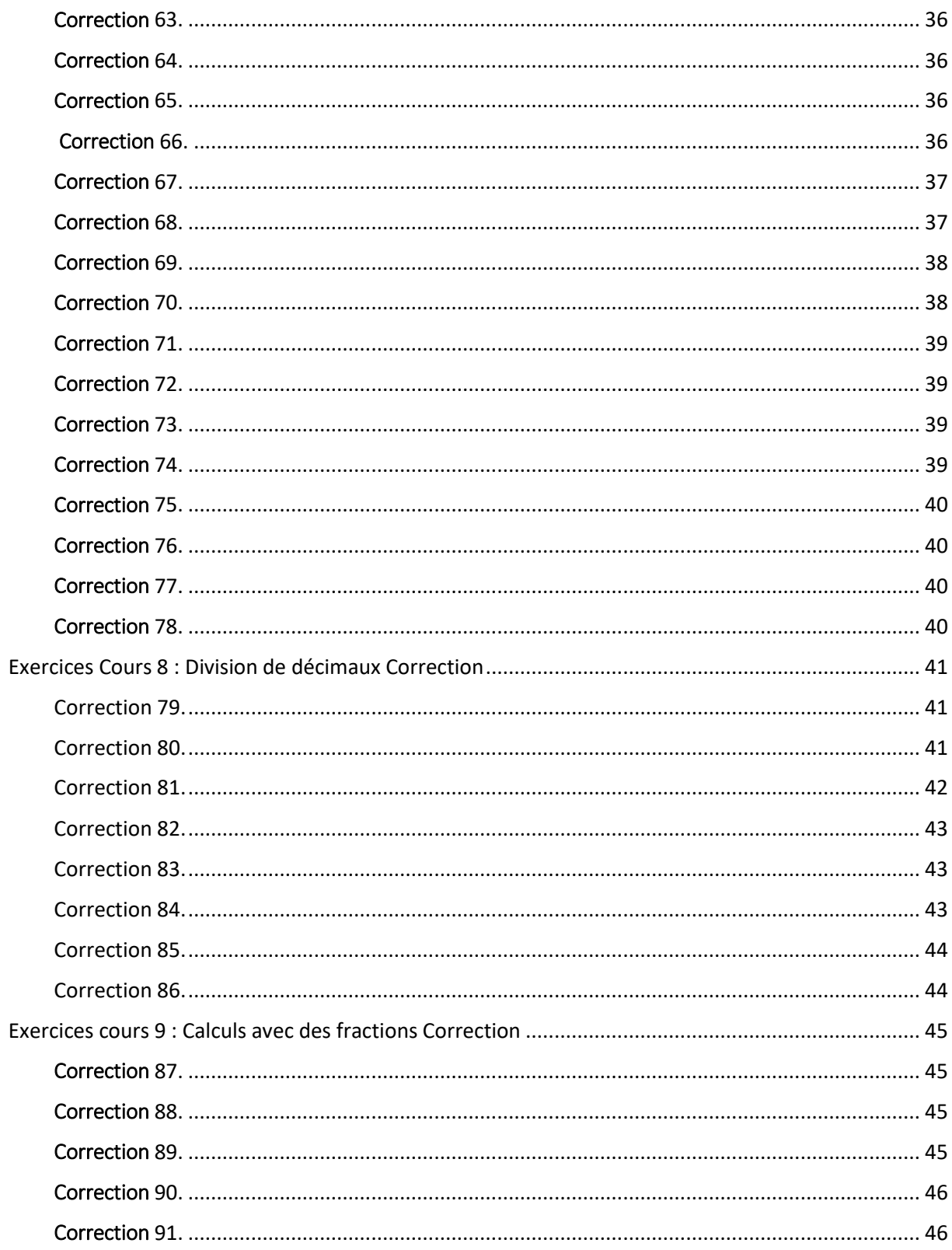

## <span id="page-4-0"></span>Exercices cours 1: Addition d'entiers Correction

## <span id="page-4-1"></span>Correction 1.

Calculer mentalement (détailler le raisonnement) :

- a)  $74 + 35 = (70 + 4) + (30 + 5)$ On peut ajouter le nombre de dizaines puis le nombre d'unités. Par exemple : 70 + 30 = 100 puis 4 + 5 = 9. On obtient un total de 100 + 9 = **109**
- b)  $106 + 93 = (100 + 6) + (90 + 3)$

Par exemple : 100 + 90 = 190 puis 6 + 3 = 9. On obtient un total de 190 + 9 = **199**

c) c)  $875 + 33 = (870 + 5) + (30 + 3)$ Par exemple : 870 + 30 = 900 puis 5 + 3 = 8. J'obtiens un total de 900 + 8 = **908**

## <span id="page-4-2"></span>Correction 2.

Compléter les suites de nombres ci-dessous.

- a) 76 ; 66 ; 56 ; 46 ; 36 ; 26 ; 16 ; 6 ;
- b) 127 ; 122 ; 117 ; 112 ; 107 ; 102 ; 97 ; 92 ;

## <span id="page-4-3"></span>Correction 3.

Calcul mental

Effectuer astucieusement les sommes ci-dessous en permutant si nécessaire les termes (utiliser la commutativité et l'associativité de l'addition).

*Exemple:* 56 + 87 + 44 = 56 + 44 + 87 = (56 + 44) + 87 = 100 + 87 = 187

 $34 + 95 + 66 = (34 + 66) + 95 = 100 + 95 = 195$ 

 $64 + 41 + 59 = 64 + (41 + 59) = 64 + 100 = 164$ 

 $68 + 83 + 32 = (68 + 32) + 83 = 100 + 83 = 183$ 

 $815 + 95 + 85 = (800 + 15) + (90 + 5) + (80 + 5) = (800 + 90 + 80) + (5 + 5 + 5) = 970 + 15$ = 985

## <span id="page-5-0"></span>Correction 4.

Découvrir les carrés magiques !

Compléter les cases du carré pour que chaque ligne, colonne ou les deux diagonales aient une somme égale à 15.

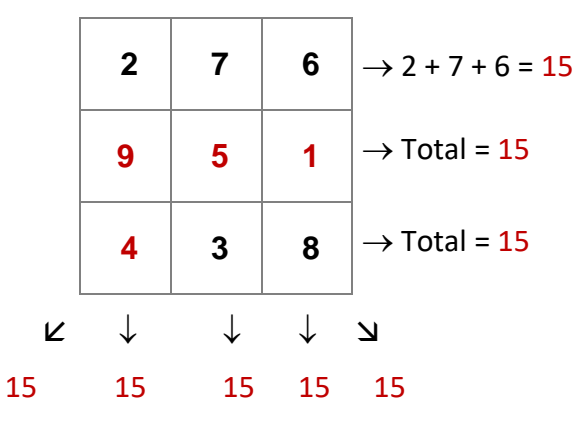

## <span id="page-5-1"></span>Correction 5.

(Extrait d'un sujet de Cap par unités capitalisables, académie de Nice)

Compléter les cases du carré pour que chaque ligne, colonne ou les deux diagonales aient une somme égale à 108.

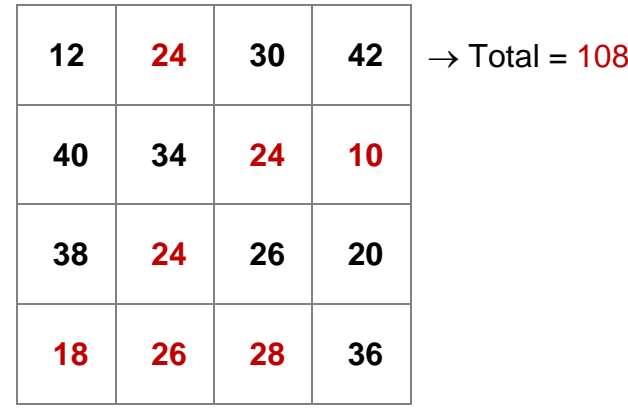

## <span id="page-5-2"></span>Correction 6.

Poser et effectuer les additions suivantes :

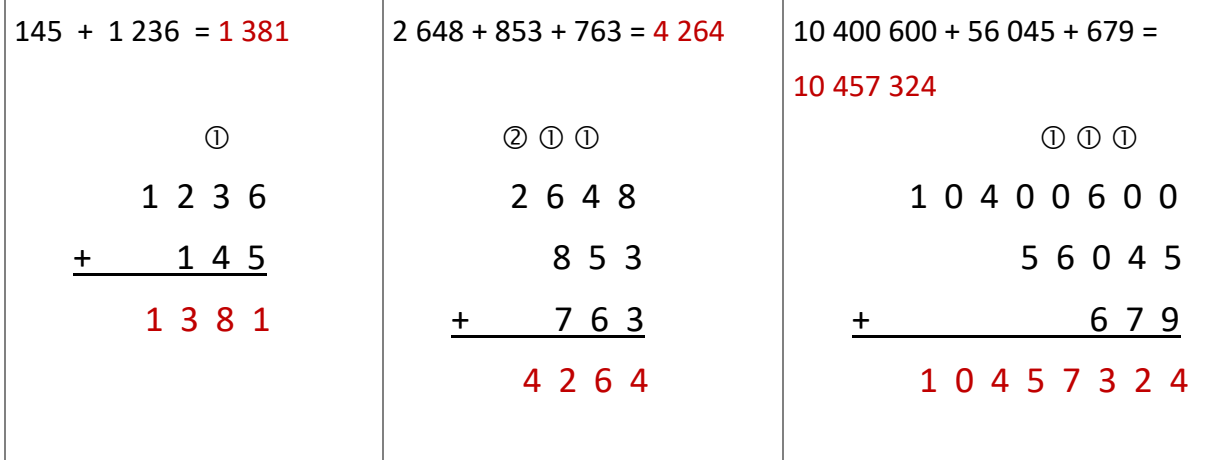

## <span id="page-6-0"></span>Correction 7.

Calculer l'ordre de grandeur des sommes ci-dessous puis indiquer si le total sera supérieur ou inférieur à 1000.

390 + 520 + 150 400 + 500 + 150 1 050…………… < 1000 > 1000  $704 + 159 + 100 \approx 700 + 160 + 100$   $\qquad \qquad \boxed{\times} < 1000$   $\qquad \boxed{\phantom{0}} > 1000$ 

## <span id="page-6-1"></span>Correction 8.

Un camionneur part de Paris pour Orléans distant de 117 km. Il effectue dans les environs d'Orléans des livraisons qui lui font parcourir 94 km. Quelle distance totale a-t-il parcourue à son retour à Paris ?

Il a parcouru : 328 km

 $117 + 117 + 94 = 328$ 

## <span id="page-6-2"></span>Correction 9.

Dans une école, on compte 12 garçons et 14 filles au CP. 7 garçons et 12 filles de plus que de garçons au CE. 10 filles et 3 garçons de plus que de filles au CM.

Combien d'élèves y a-t-il dans cette école ?

## Nombre d'élèves de l'école : 75 élèves

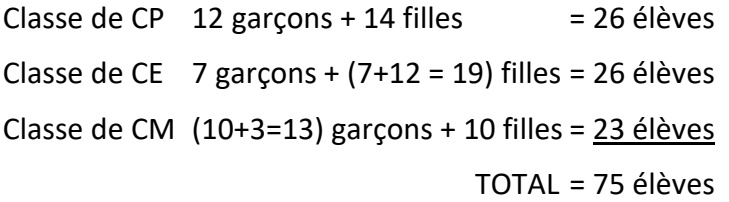

## <span id="page-6-3"></span>Correction 10.

Une automobile de 13 470 € a subi successivement deux augmentations de 305 € chacune. À combien se vend-elle ?

## L'automobile se vend : 14 080 €

 $13\,470 + 305 + 305 = 14\,080$ 

## <span id="page-7-0"></span>Correction 11.

En 2019 les dépenses d'une commune se sont élevées à 4 019 863 € et les recettes à 4 092 862 €.

En 2020 les dépenses ont augmenté de 135 348 € et les recettes de 168 309 €.

Quel est le montant des recettes et des dépenses en 2020 ?

Montant des recettes en 2020 : 4 261 171  $\epsilon$ 

Montant des dépenses en 2020 : 4 155 211 €

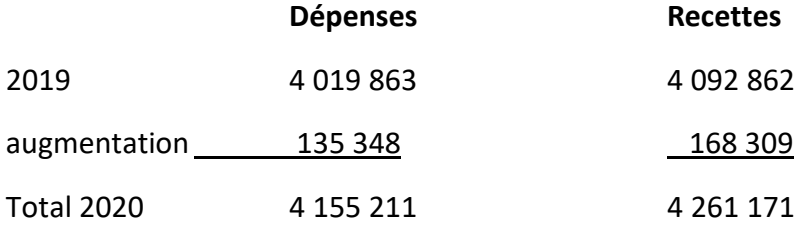

## <span id="page-7-1"></span>Correction 12.

Un particulier paie une voiture en trois fois. Il verse d'abord de 5 335 € à la commande. L'année suivante il verse 4 800 € et la dernière année, il verse 2 400 €.

Calculer le prix total de la voiture.

Prix total de la voiture : 12 535 €  $5$  335 + 4 800 + 2400 = 12 535

## <span id="page-8-0"></span>Exercices cours 2: Soustraction des entiers Correction

<span id="page-8-1"></span>Correction 13.

Calcul mental en utilisant la méthode de la soustraction de dizaines.

Calculer :

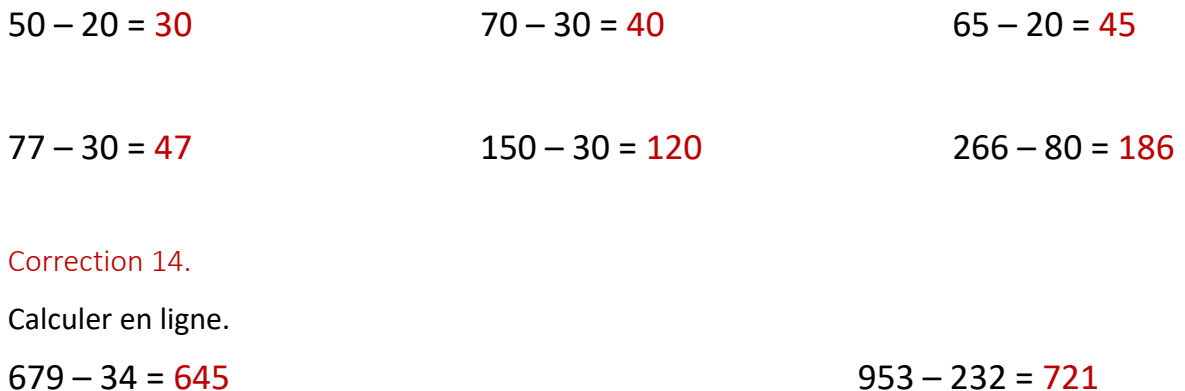

## <span id="page-8-3"></span><span id="page-8-2"></span>Correction 15.

Compléter les suites de nombres.

152 ; 142 ; 132 ; 122 ; 112 ; 102 ; 92 ; 82 ;

320 ; 310 ; 300 ; 290 ; 280 ; 270 ; 260 ;

## <span id="page-8-4"></span>Correction 16.

Posez puis effectuez les soustractions suivantes :

A.  $6\,357 - 234 = 6\,123$ 

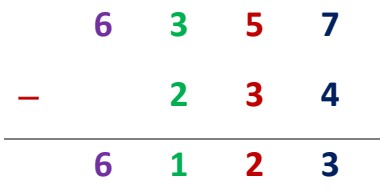

## B. 1 589 -364 = 1 225

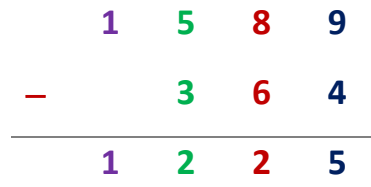

## <span id="page-9-0"></span>Correction 17.

Posez puis effectuez les soustractions suivantes :

## $4975 - 1683 = 3292$

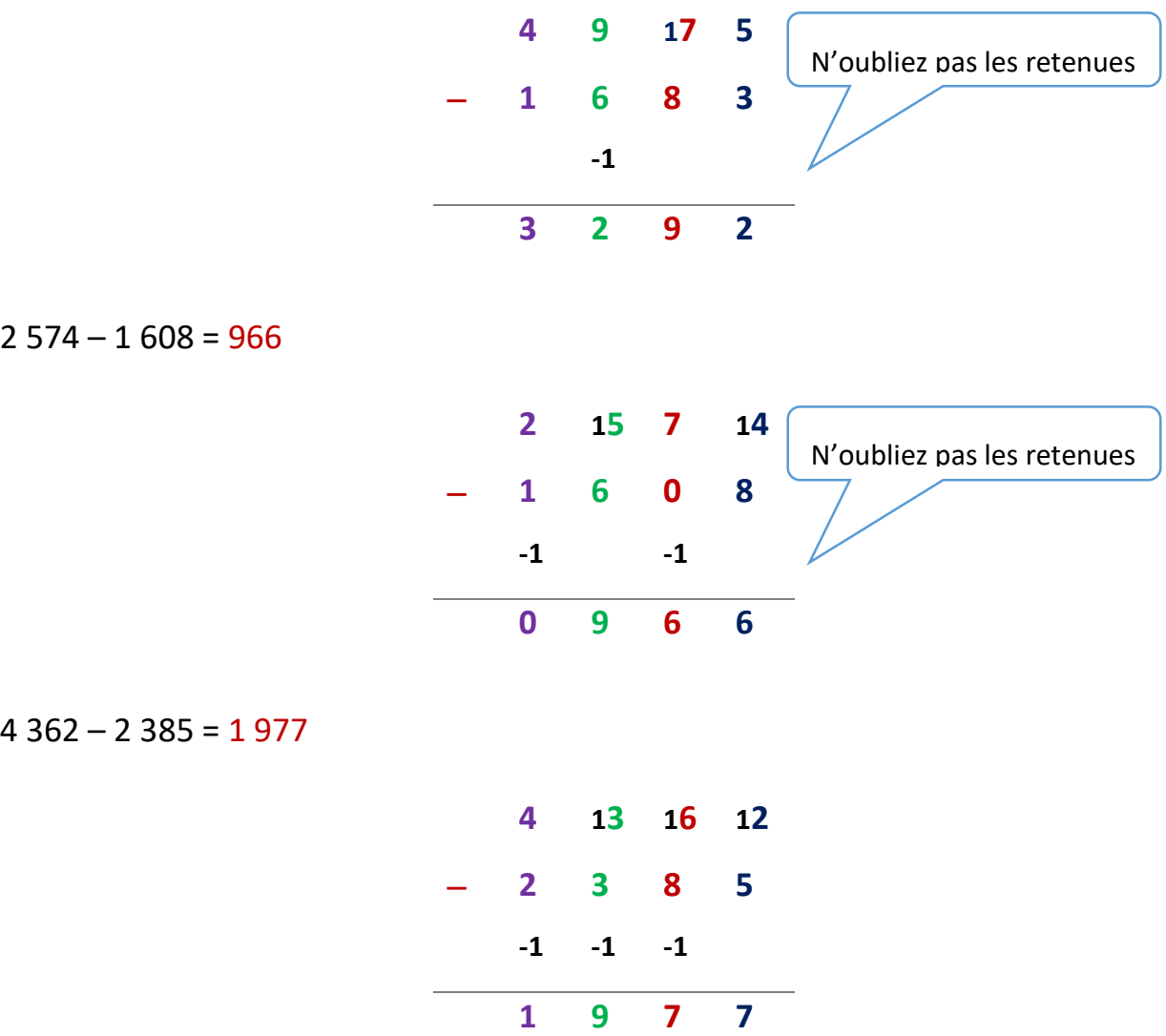

## <span id="page-10-0"></span>Correction 18.

Jean est né en 1971.

- a) Quel âge avait-il en 2005 ?
- b) Son fils a 9 ans en 2005, quel âge avait Jean quand son fils est né ?
- c) Quelle est l'année de naissance du fils ?
- a) En 2005, Jean avait :  $34$  ans  $2005 - 1971 = 34$
- b) Jean avait 25 ans quand son fils est né.  $34 - 9 = 25$
- c) Année de naissance du fils de Jean : 1996  $2005 - 9 = 1996$

## <span id="page-10-1"></span>Correction 19.

Au cours d'une élection, il y a eu 48 752 votants sur 52 327 inscrits.

a) Combien de personnes n'ont pas voté ?

Le premier candidat a obtenu 26 729 voix et le deuxième a obtenu 21 403 voix.

- b) Combien y-a-t-il eu de personnes qui ont voté blanc ou nul ? (C'est à dire pour aucun candidat).
- a) Nombre de personnes qui n'ont pas voté : 3 575 personnes 52 327 - 48 752 = 3 575
- b) Nombre de bulletins nuls : 620 bulletins 48 752 – (26 729 + 21 403) = 48 752 – 48 132 = 620

## <span id="page-11-0"></span>Exercices Cours 3 : Multiplication des nombres entiers **Correction**

## <span id="page-11-1"></span>Correction 20.

Compléter le tableau ci-dessous :

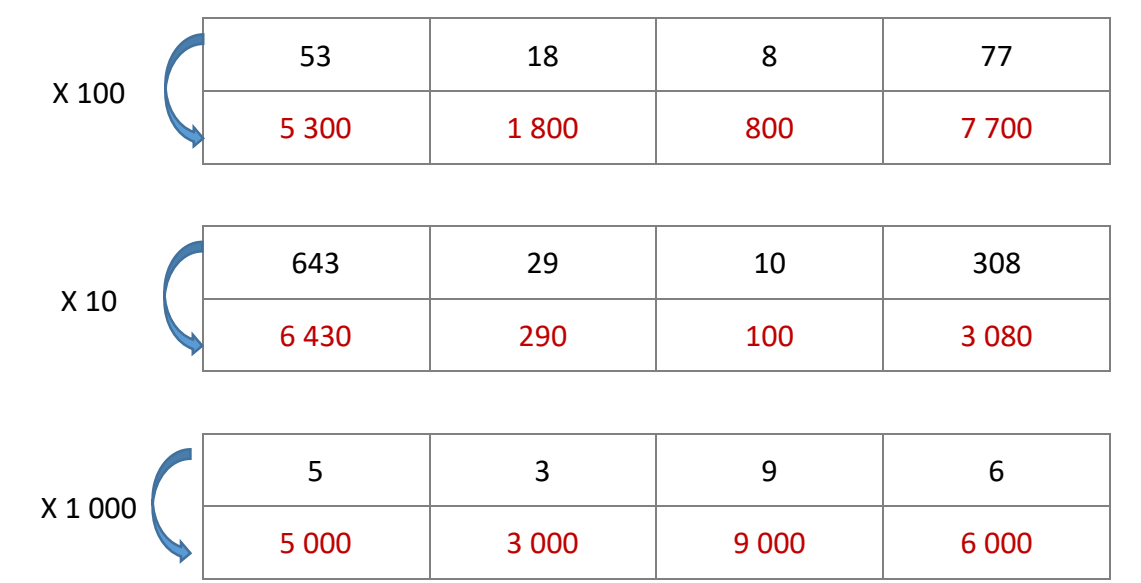

## <span id="page-11-2"></span>Correction 21.

Compléter.

 $4 \times ...20 = 80$  13  $\times 30 = 390$ 

- $7 \times 40 = 280$  14  $\times 20 = 280$
- $20 \times 5 = 100$   $5 \times 30 = 150$
- $29 \times 20 = 580$   $40 \times 5 = 200$

## <span id="page-12-0"></span>Correction 22.

Calculer mentalement :

1. La population d'un petit village de 1 004 habitants double en été. Combien y-a-t-il d'habitants en été ?

Nombre d'habitants en été : 1 004 x 2 = 2 008

En été, le nombre d'habitants atteint 2 008 habitants

2. Un restaurant a deux salles. L'une accueille 12 clients, l'autre le double.

Combien de clients le restaurant peut-il accueillir ?

Nombre de clients dans la première salle : 12

Nombre de clients dans la deuxième salle : 12 x 2 = 24

Nombre total de clients : 12 + 24 = 36

Le restaurant peut accueillir 36 clients

3. Astrid a dépensé 135 €. Julien a dépensé le double. Combien Julien a-t-il dépensé ? Julien a dépensé : 135 x 2 = 270 €

4. Emma a mangé 15 chocolats. Maxime en a mangé le double. Combien de bonbons Maxime a-t-il mangé ?

Maxime a mangé :  $15 \times 2 = 30$  chocolats

5. Léo mesure 70 cm. Chloé est deux fois plus grande. Combien mesure Chloé ? La taille de Chloé est : 70 x 2 = 140 cm

## <span id="page-12-1"></span>Correction 23.

La secrétaire de l'association sportive fait une commande de fournitures. Complétez le bon de commande ci-dessous :

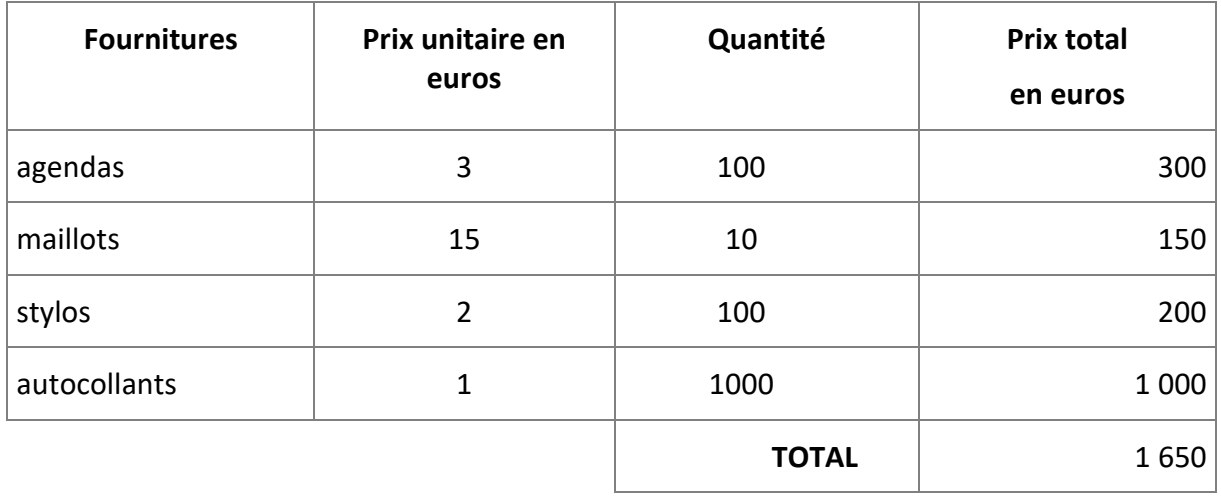

## <span id="page-13-0"></span>Correction 24.

Compléter le tableau ci-dessous :

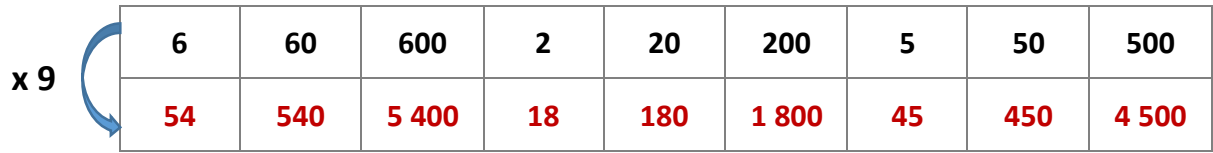

## <span id="page-13-1"></span>Correction 25.

Poser et effectuer les multiplications :

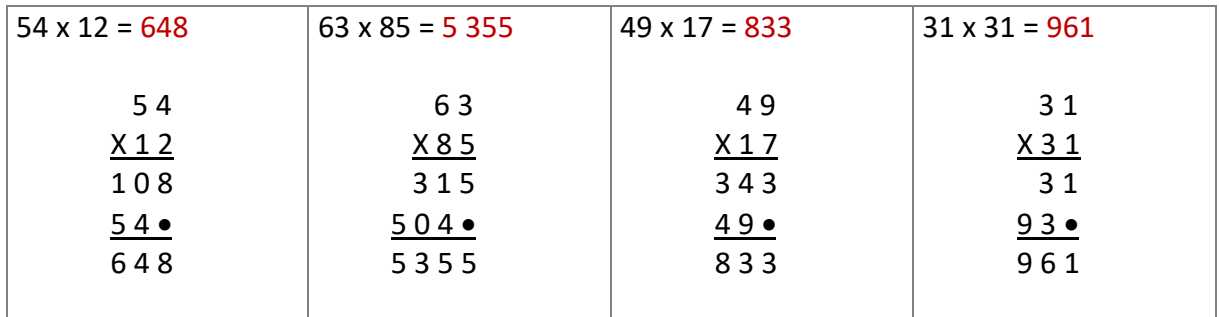

## <span id="page-13-2"></span>Correction 26.

Calculer sans poser les multiplications :

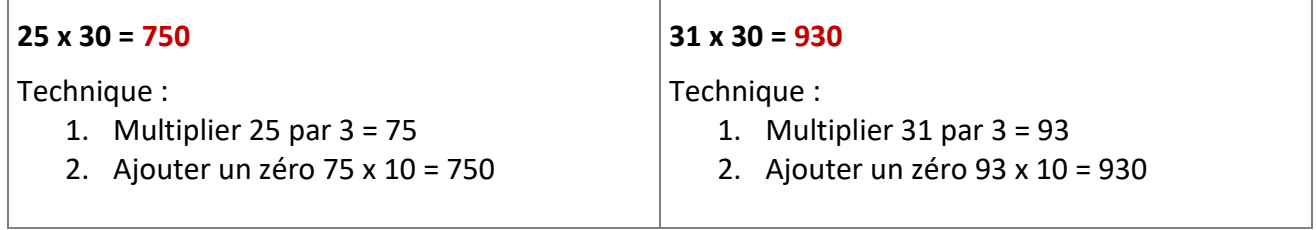

## <span id="page-13-3"></span>Correction 27.

Poser et effectuer les multiplications :

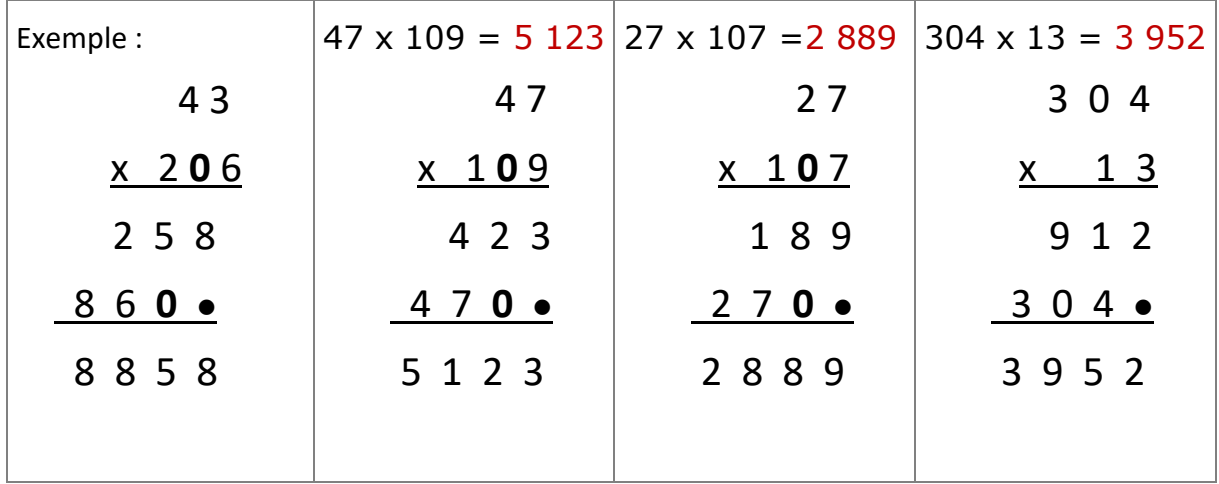

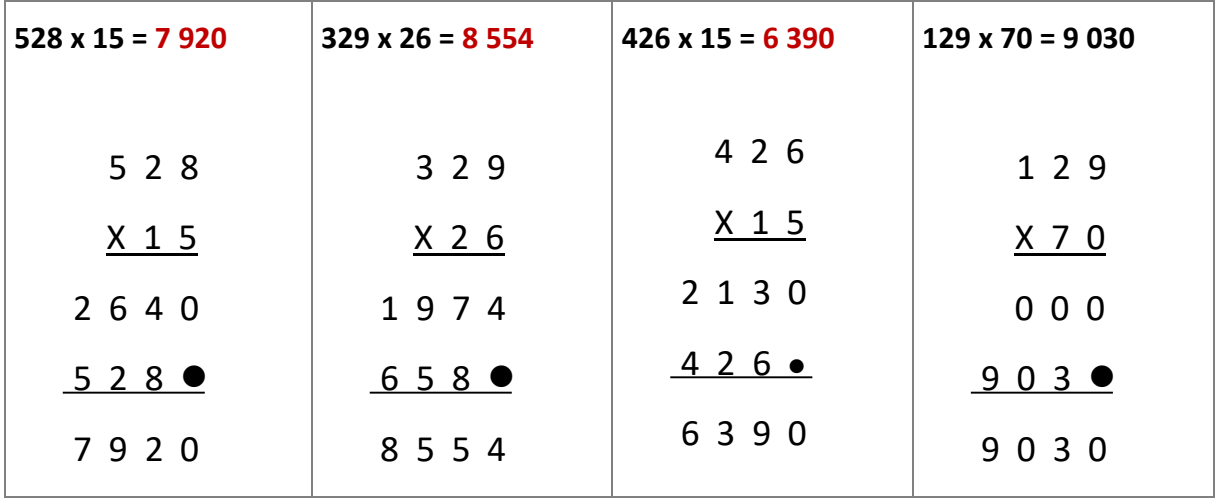

## <span id="page-14-0"></span>Correction 28.

Une pommeraie compte 135 arbres. Cette année, le propriétaire estime la production de chaque pommier à 125 kg. Quelle masse de fruits produira le verger ?

Calcul de la production : 135 X 125 = 16 875

Le verger produira 16 875 kg de pommes

## <span id="page-14-1"></span>Correction 29.

Une conserverie expédie 400 boîtes de foie gras à 20 € l'une et 960 boîtes de confit de canard à 8 € l'une. Quel est le prix de vente de l'ensemble de cette expédition ?

Prix de vente du foie gras : 400 X 20 = 8 000  $\epsilon$ 

Prix de vente du confit de canard : 960 X 8 = 7 680  $\epsilon$ 

Prix de vente de l'ensemble : 8 000 + 7 680 = 15 680 €

Le prix de vente de l'expédition s'élève à 15 680 €

## <span id="page-14-2"></span>Correction 30.

Un ouvrier gagne 1 325 € par mois. Combien gagnera-t-il en un an si le mois d'août lui est payé double ?

Nombre de mois payés : 11 mois + (mois d'aout x 2) = 13 mois

En 1 an, il gagnera : 1 325 x 13 = 17 225 €

En 1 an, l'ouvrier gagnera 17 225 €.

## <span id="page-15-0"></span>Correction 31.

Un club sportif organise une fête. L'entraîneur achète des boissons aux prix suivants :

- Orangina : 10 bouteilles à 50 centimes d'euro l'une ;
- Coca : 15 bouteilles à 40 centimes d'euro l'une ;
- Jus de fruits 20 bouteilles à 60 centimes d'euro l'une.

Chaque bouteille est revendue 100 centimes d'euro l'une.

Quel est le bénéfice réalisé sur les boissons (en centimes d'euros) ?

Prix d'achat des Orangina : 10 X 50 =500 centimes Prix d'achat des Coca : 15 X 40 = 600 centimes Prix d'achat des jus de fruits : 20 X 60 = 1200 centimes Prix d'achat **total** des boissons : 500 + 600 + 1 200 = 2 300 centimes Nombre **total** de bouteilles achetées : 10 + 15 + 20 = 45 bouteilles Prix de revente des boissons : 45 X 100 = 4 500 centimes Bénéfice : 4 500 – 2 300 = 2200 Le bénéfice du club s'élève à 2 200 centimes d'euro

## <span id="page-15-1"></span>Correction 32.

Un représentant de commerce parcourt environ 160 km par jour et travaille en moyenne 20 jours par mois. Il dispose d'un mois de vacances par an.

Calculer le nombre de kilomètres parcourus qu'il peut déclarer aux impôts comme frais professionnels.

Nombre de km parcourus chaque mois : 160 X 20 = 3 200

Nombre de km parcourus chaque année (il ne travaille que pendant 11 mois): 3 200 X 11 = 35 200 km

Le représentant pourra déclarer 35 200 km parcourus chaque année.

## <span id="page-15-2"></span>Correction 33.

Une famille de 5 personnes part aux sports d'hiver pour une semaine. Elle dépense 35 € par personne et par jour pour l'hôtel, 20 € de forfaits de ski de fond par personne pour la semaine et 80 € de frais de transport.

À combien lui revient ce séjour à la montagne ?

Dépense pour l'hôtel 5 personnes pendant 7 jours : 35 X 5 X 7 = 1 225

Dépense pour les forfaits de 5 personnes : 20 X 5 = 100

Dépense totale du séjour : 1 225 + 100 + 80 = 1 405 Le séjour pour 5 personnes pendant 7 jours s'élève à 1 405 €.

## <span id="page-16-0"></span>Correction 34.

Sur une portion de route nationale, une entreprise de travaux publics installe une bordure de 300 rails de sécurité.

Chaque rail mesurant 25 mètres, quelle sera la longueur totale de la bordure de sécurité ? Longueur totale de la bordure de sécurité : 300 x 25 = 7 500

La longueur totale de la bordure est de 7 500 m.

## <span id="page-16-1"></span>Correction 35.

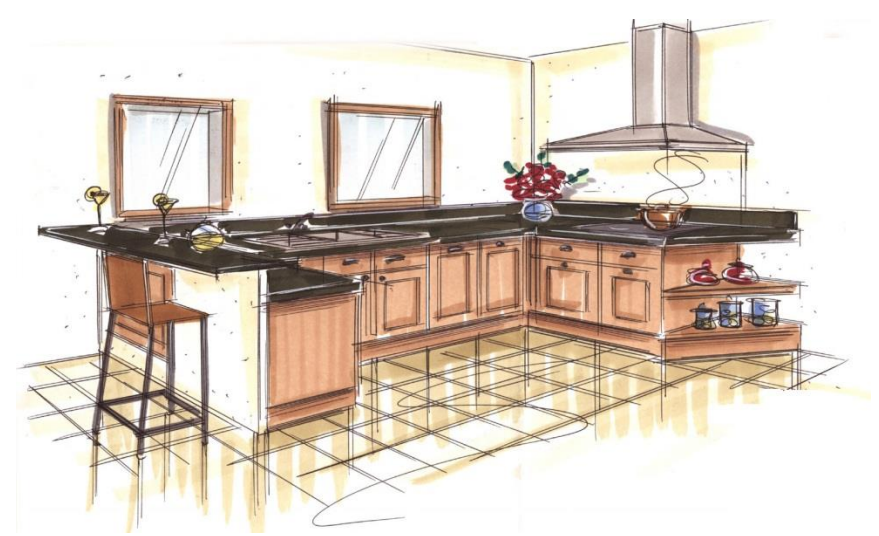

Cette cuisine complète y compris l'évier et les appareils ménagers : 200 € par mois pendant 36 mois.

Quel est le prix de cette cuisine ?

Montant payé : 200 x 36 = 7 200  $\epsilon$ 

Le prix de la cuisine s'élève à 7 200 €.

## <span id="page-17-0"></span>Exercices Cours 4 : Division des entiers Correction

<span id="page-17-1"></span>Correction 36.

Calculer (sans calculatrice)

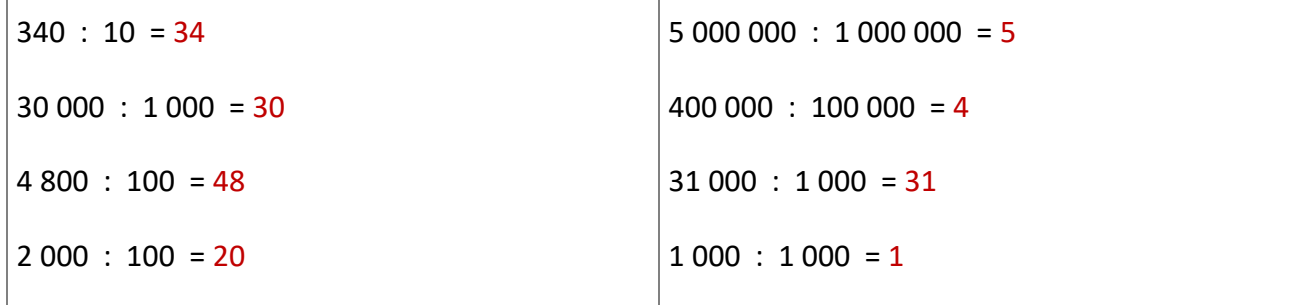

## <span id="page-17-2"></span>Correction 37.

Les nombres suivant sont-ils divisibles par 3 ?

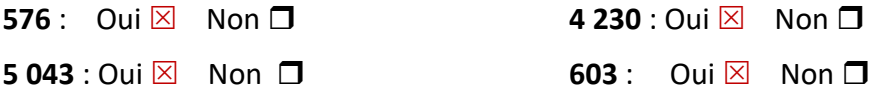

## <span id="page-17-3"></span>Correction 38.

Les nombres suivants sont-ils divisibles par 2 ? par 3 ; par 5 ; etc. **2 018** : 2 3 5 Autres : Lesquels ? ………………………………….. **608** : 2 3 5 Autres : Lesquels ? ………………………………….. **1 092** : 2 3 5 Autres : Lesquels ? ………………………………….. **80 190** : 2 3 5 Autres : Lesquels ? 10………………………………….. **50 001** : 2 3 5 Autres : Lesquels ? ………………………………….. **75 000** : 2 ⊠ 3 ⊠ 5 ⊠ Autres : Lesquels ? 10 ; 100 ; 1000.................

## <span id="page-18-0"></span>Correction 39.

Poser les opérations et les effectuer. Noter le reste.

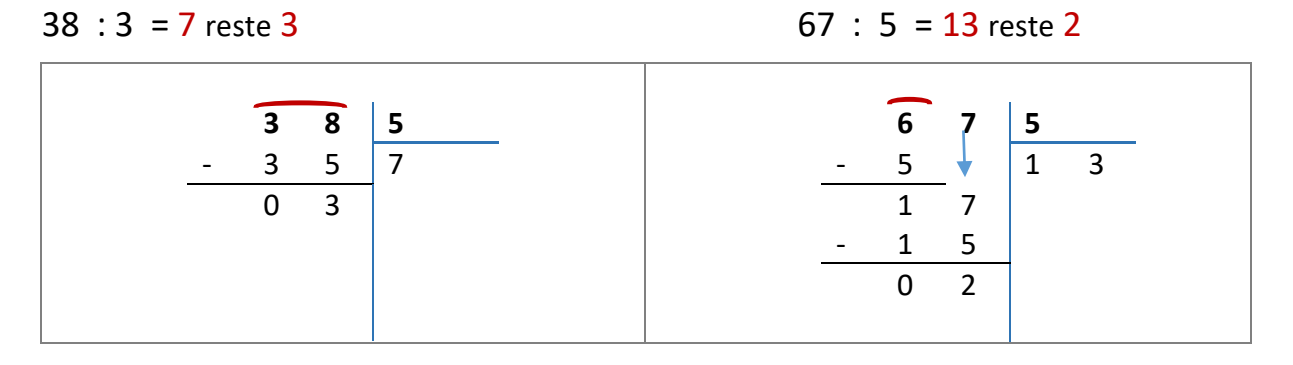

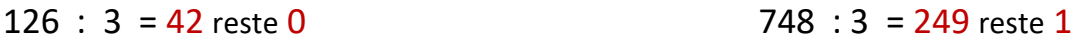

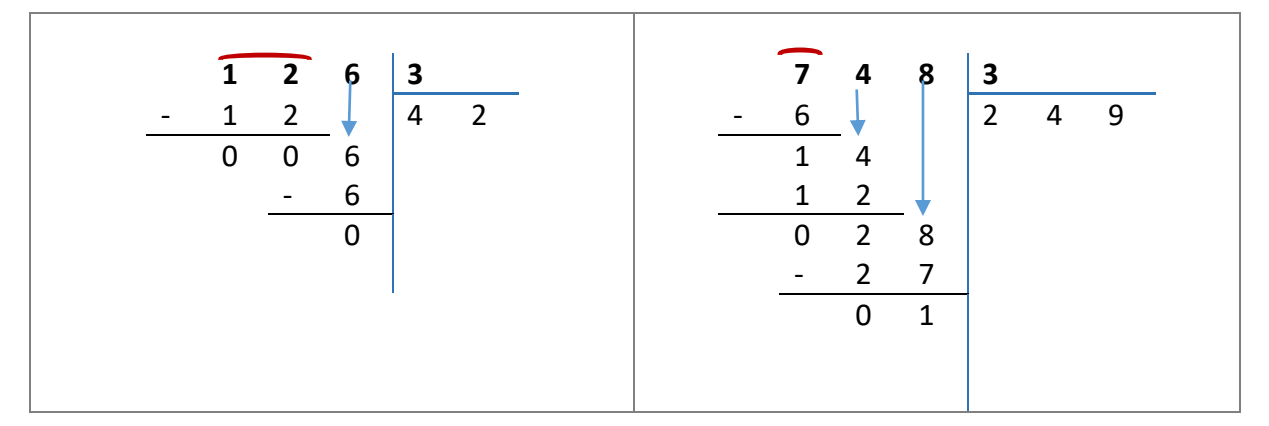

## 805 : 5 = 161 reste 0 297 : 7 = 42 reste 3

| $\overline{8}$<br>$-5$<br>l 5<br>0<br>$\vert$ 1<br>6<br>$\overline{1}$<br>$\blacksquare$<br>$1 \quad 3$<br>0<br>3<br>$\Omega$<br>$\blacksquare$<br>$\begin{bmatrix} 0 & 1 \end{bmatrix}$<br>$\mathbf 0$<br>5 | 2 9 7 7<br>$\vert$ 4<br>$8 +$<br>$\overline{2}$<br>$\overline{2}$<br>$\mathbf 0$<br>$\mathbf{1}$<br>7<br>$\mathbf{1}$<br>4<br>$0 \quad 3$ |
|----------------------------------------------------------------------------------------------------|----------------------------------------------------------------------------------------------------|
|                                                                                                    |                                                                                                    |

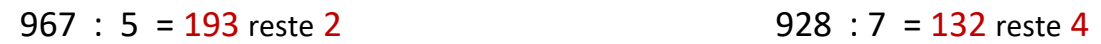

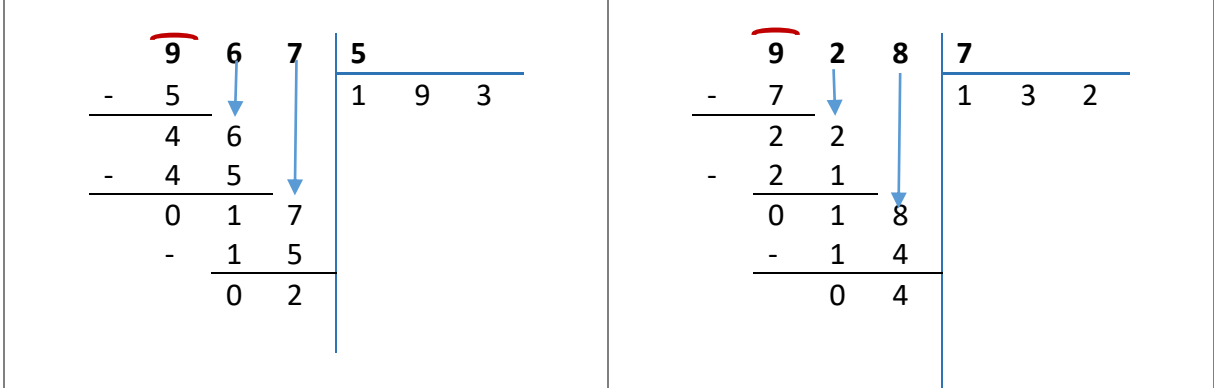

 $278 : 4 = 69$  reste 2 707 : 6 = 117 reste 5

| $\overline{\phantom{a}}$ | $2 \quad 7 \quad 8$<br>$4\sqrt{ }$<br>3<br>$\mathbf 0$<br>3<br>$\blacksquare$<br>$\overline{0}$ | 8<br>6<br>$\overline{2}$ | $\mid 4$<br>$ 6\rangle$ | 9 |  | 6<br>$\mathbf{1}$<br>0<br>$\overline{\phantom{a}}$ | $\mathbf 0$<br>$\Omega$<br>$6\overline{6}$<br>$\overline{4}$<br>4 | $\overline{z}$<br>7<br>2 | 6<br>$\vert$ 1 | $\overline{1}$ |  |  |
|--------------------------|-------------------------------------------------------------------------------------------------|--------------------------|-------------------------|---|--|----------------------------------------------------|-------------------------------------------------------------------|--------------------------|----------------|----------------|--|--|
|                          |                                                                                                 |                          |                         |   |  |                                                    | 0 <sub>5</sub>                                                    |                          |                |                |  |  |

## <span id="page-20-0"></span>Correction 40.

## $3\,292 : 8 = 411$  reste 4 6 126 : 5 = 1 225 reste 1

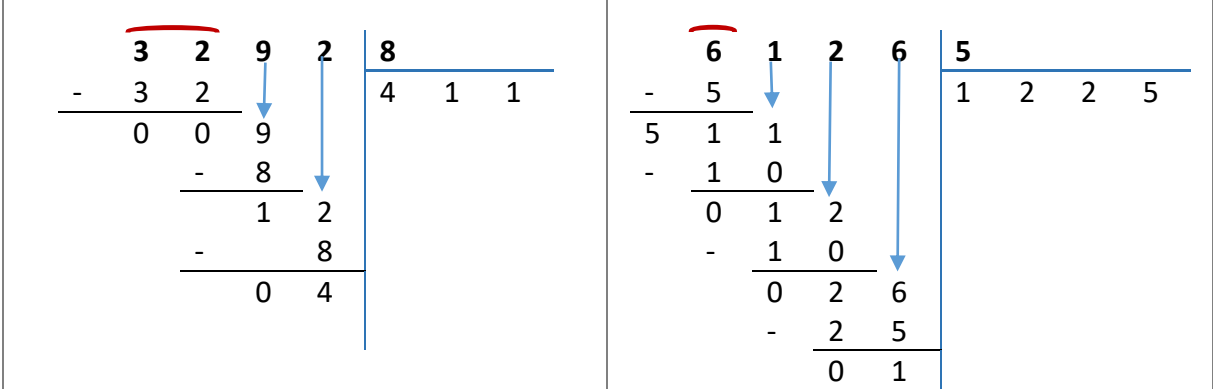

## 15 392 : 9 = 1 710 reste 2 92 409 : 6 = 15 401 reste 3

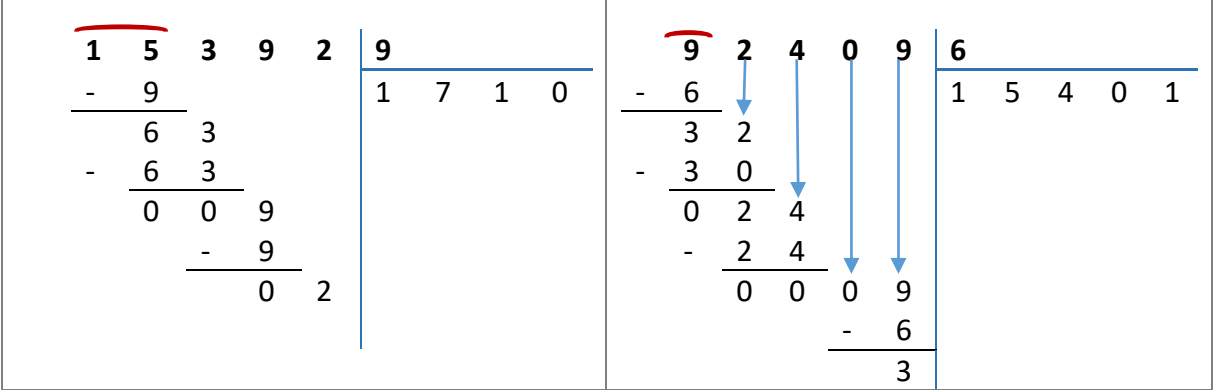

## <span id="page-20-1"></span>Correction 41.

On veut mettre 150 bouteilles d'eau minérale dans des cartons. Chaque carton contient 6 bouteilles.

Combien faut-il de cartons ?

Nombre de cartons nécessaires 150 : 6 = 25

Il faut 25 cartons.

## <span id="page-20-2"></span>Correction 42.

Dans une recette de gâteau, il faut 350 g de farine pour 2 personnes.

Combien faut-il de farine pour 1 personne ?

Quantité de farine pour 2 personnes : 350 : 2 = 175

Il faut 175 g pour 1 personne.

## <span id="page-21-0"></span>Correction 43.

Madame Durand paye tous les deux mois la cantine de sa fille Marie. Marie a mangé 14 fois à la cantine et Madame Durand a payé 42 €.

Quel est le prix d'un repas ?

Prix du repas : 42 : 14 = 3

Un repas coûte 3 €.

## <span id="page-22-0"></span>Exercices Cours 5 : Addition de décimaux Correction

## <span id="page-22-1"></span>Correction 44.

Poser et effectuer les additions suivantes :

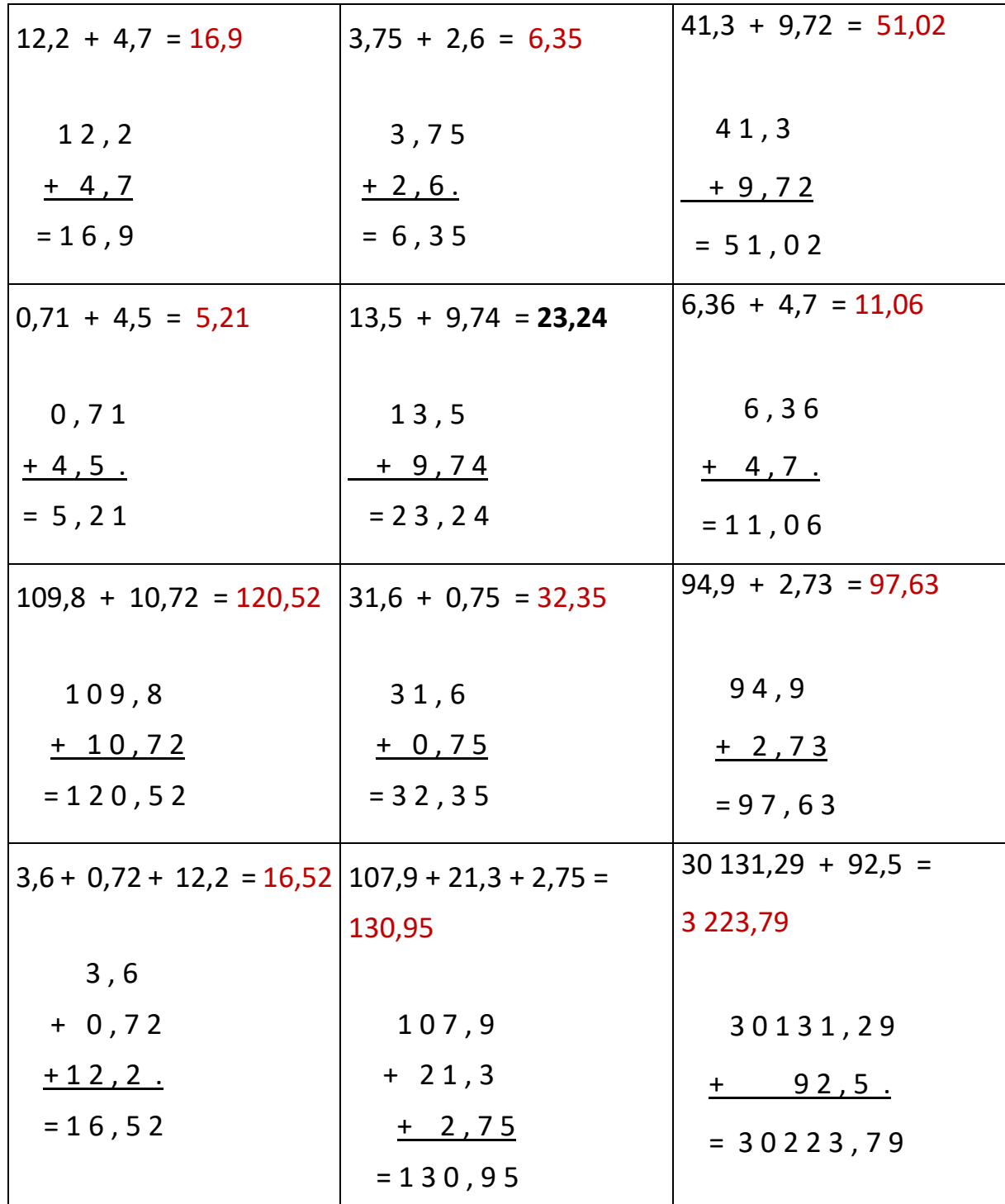

<span id="page-23-0"></span>Correction 45.

Marc achète deux livres, l'un de 43,25 € et l'autre de 13,30 €, puis deux CD de prix respectifs 8,99 € et 12,10 €.

Quelle somme doit-il débourser ?

## Il doit débourser 77,45 €

43,25 + 13,30 + 8,80 +12,10 = 77,45

#### <span id="page-23-1"></span>Correction 46.

Madame Lever et Madame Rozan font leurs courses au supermarché.

- Madame Lever achète un paquet de biscottes, une boîte de cassoulet, un litre d'huile de tournesol, un paquet de céréales.
- Madame Rozan achète un paquet de riz, un paquet de purée, un lot de deux pots de confiture d'abricot, un sachet de cacahuète.
- 1. Calculer combien va payer Madame Lever.
- 2. Calculer combien va payer Madame Rozan.

# **EPICERIE**

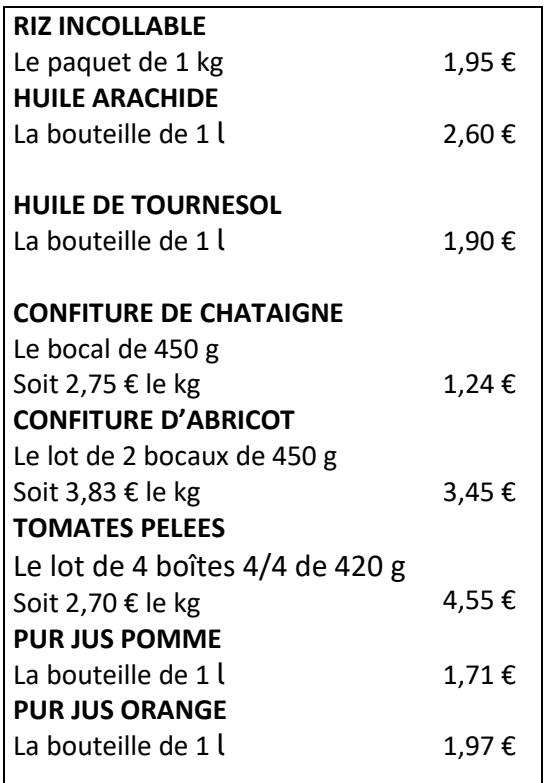

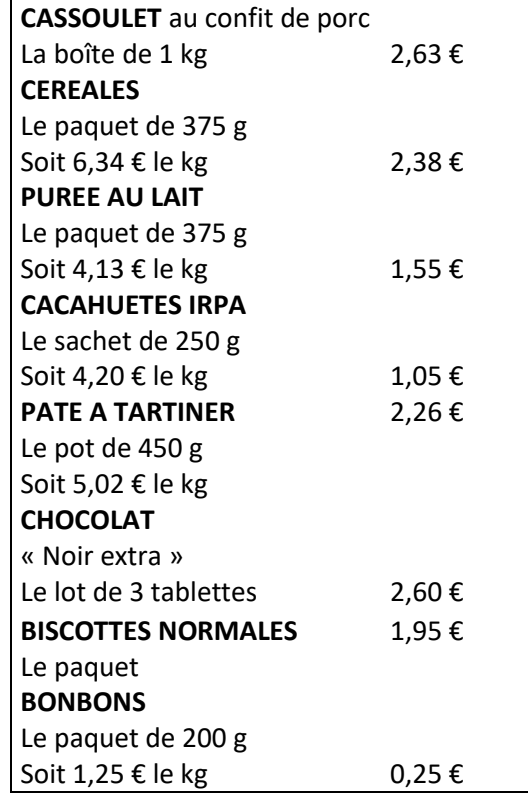

Madame Lever va payer : 8,86 €  $1,95 + 2,63 + 1,90 + 2,38 = 8,86$ Madame Rozan va payer : 8,00 €  $1,95 + 1,55 + 3,45 + 1,05 = 8,00$ 

## <span id="page-24-0"></span>Correction 47.

Voici le relevé de banque de Madame Dumoulin.

Calculer le nouveau solde de Madame Dumoulin au 31/05/2020 quand elle aura déposé ses trois chèques.

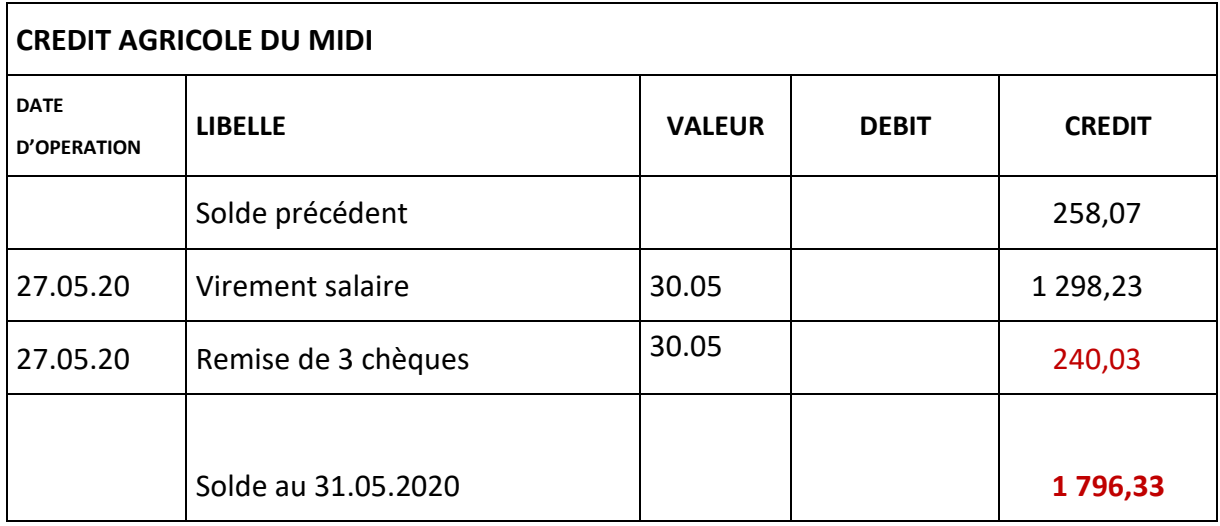

Total du montant de la remise de chèques : 123,05 + 99,55 + 17,43 = 240,03

## **ADDITIONS GEANTES**

## <span id="page-25-0"></span>Correction 48.

Calculer le total de ces tickets de caisse. Vérifier le résultat à l'aide d'une calculatrice. Calculer le total de ces tickets de caisse. Vérifier le résultat à l'aide d'une calculatrice.

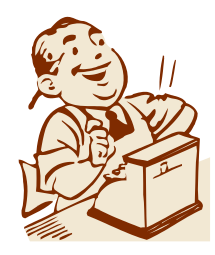

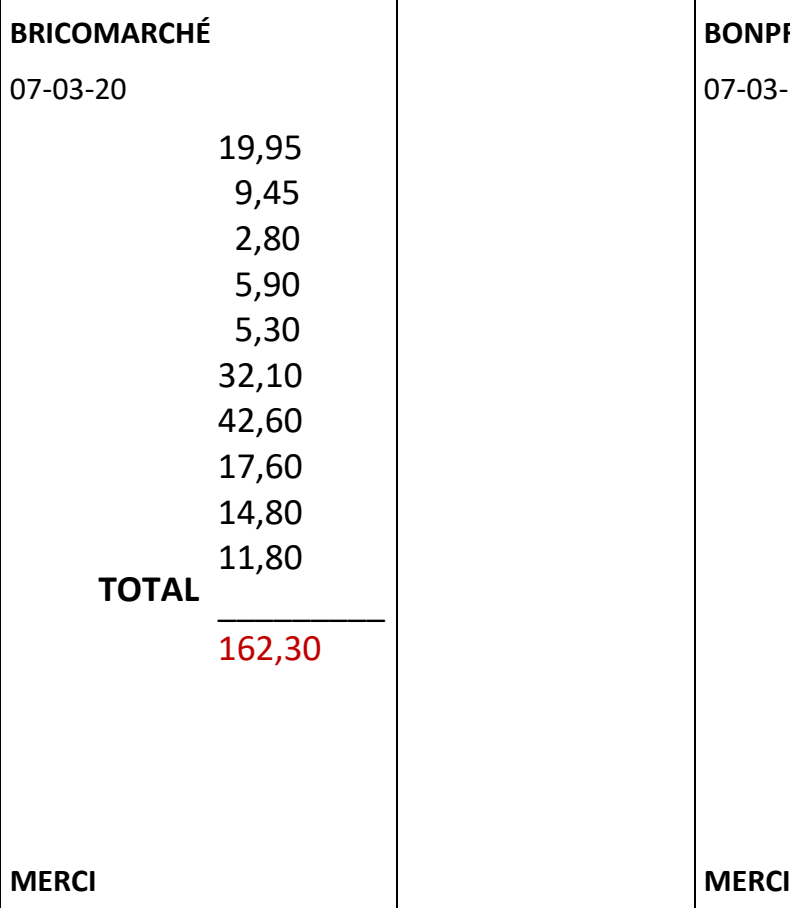

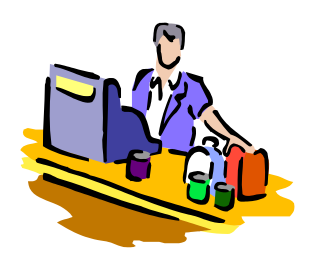

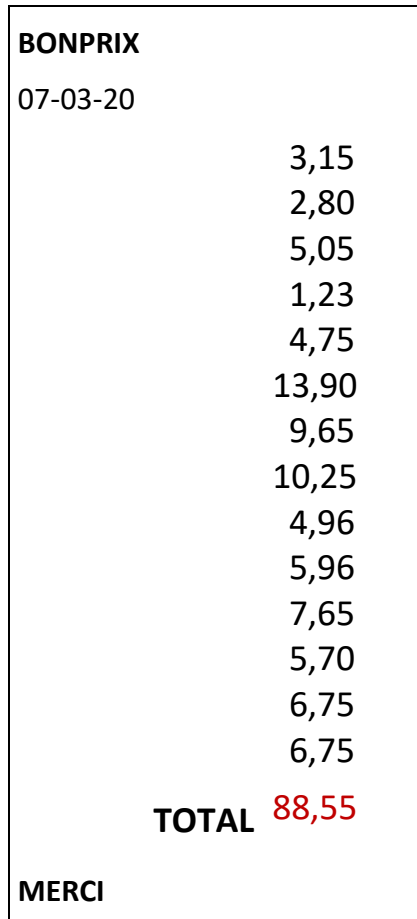

## <span id="page-26-0"></span>Exercices cours 6 : Soustraction des nombres décimaux **Correction**

<span id="page-26-1"></span>Correction 49.

Effectuer les opérations.

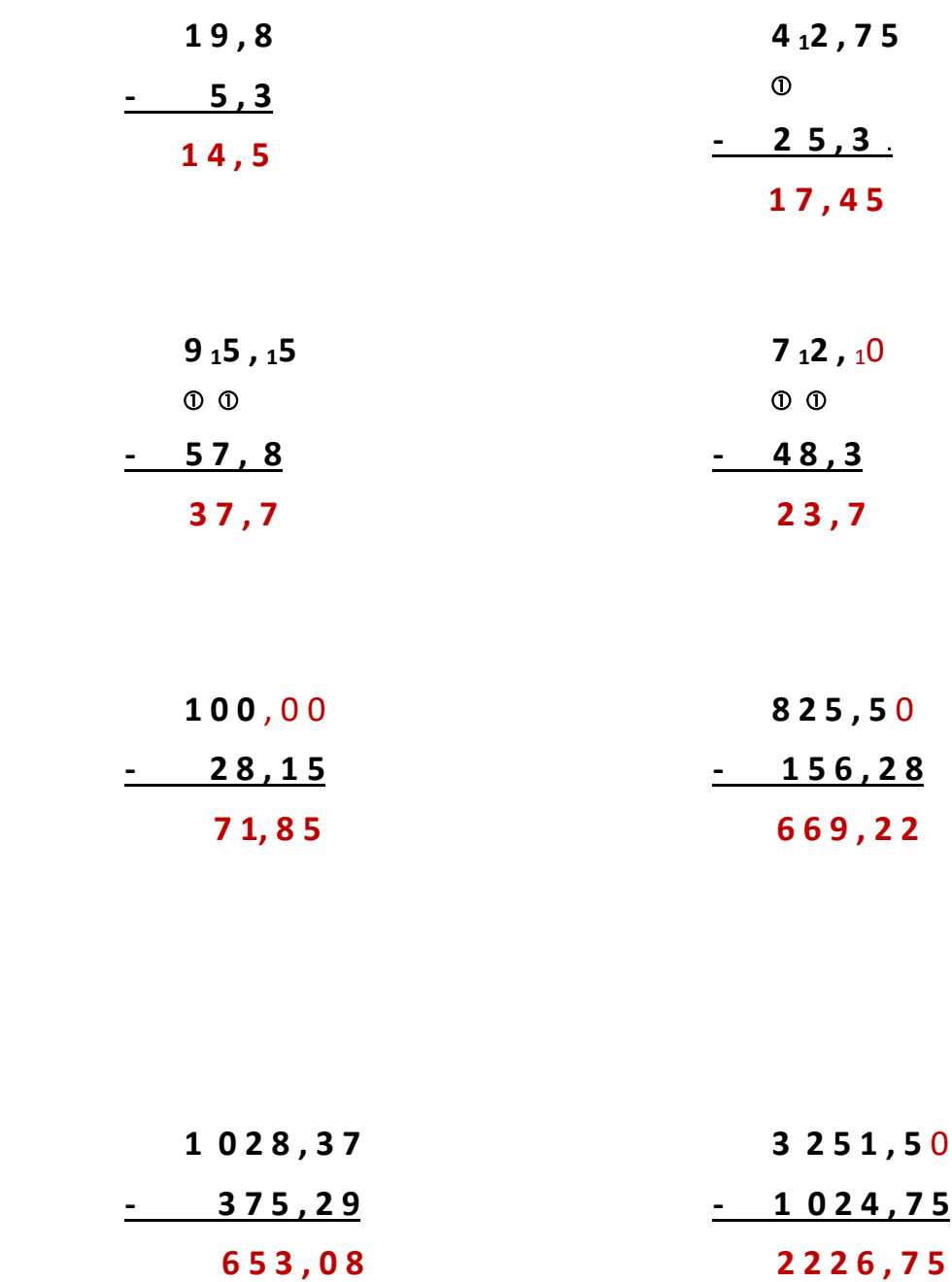

## <span id="page-27-0"></span>Correction 50.

Effectuer en posant les opérations.

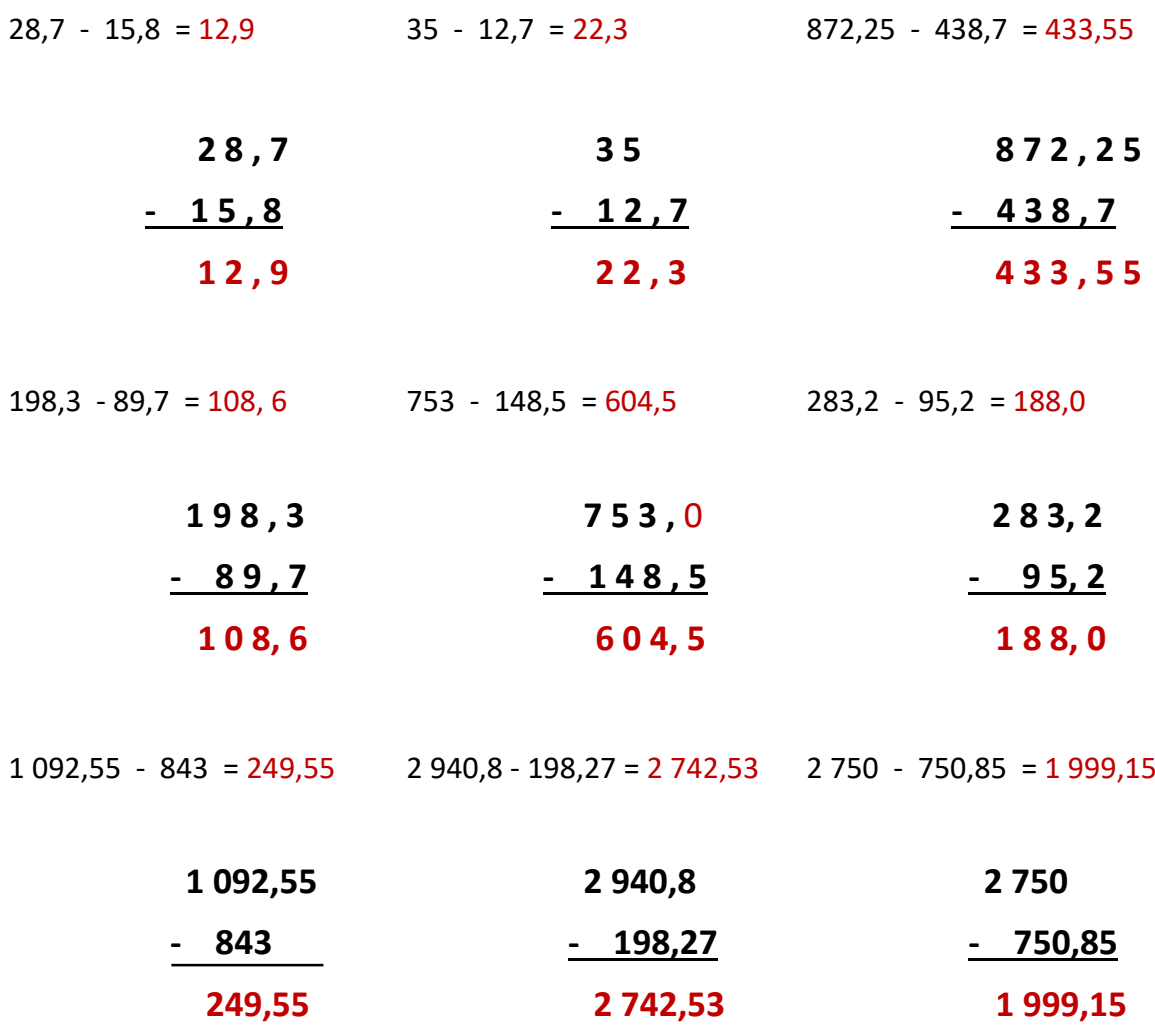

#### <span id="page-27-1"></span>Correction 51.

Karine mesure 1,68 m. Damien mesure 1,83 m.

Quelle est leur différence de taille ?

Calcul de la différence de taille :  $1,83 - 1,68 = 0.15$  m

## <span id="page-28-0"></span>Correction 52.

Madame Martin va au marché.

Elle achète un poulet qui coûte 6,50 €, un kilo de pommes qui coûte 0,90 € et un kilo de tomate qui coûte 2,15 €.

Elle paie avec un billet de 20 €. Combien lui rend-on ?

Lui reste-t-il assez d'argent pour acheter un rôti qui coûte 12,89 € ? Sinon combien lui manquet-il ?

Total des dépenses : 6,50 + 0,90 + 2,15 = 9,55 €

On lui rend : 20 - 9,55 € = 10,45 €

Somme manquante : 12,89 - 10, 45 = 2,44 €

Madame Martin n'a pas assez d'argent pour acheter un rôti. Il lui manque 2,44 €.

## <span id="page-28-1"></span>Correction 53.

Compléter le relevé de compte bancaire suivant : **SOLDE = Crédit – Débit**

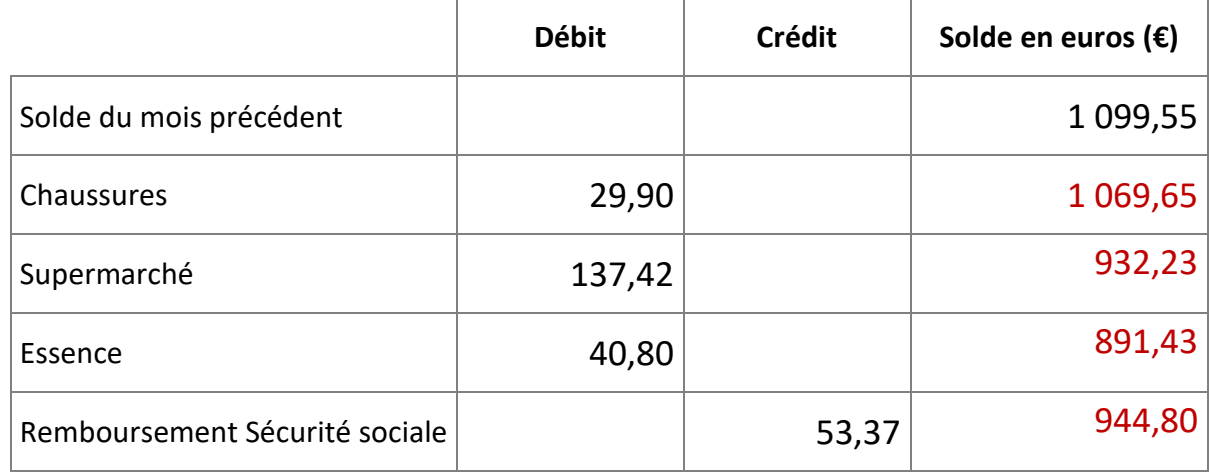

## <span id="page-28-2"></span>Correction 54.

Un libraire vend des articles en solde. Calculer le montant de la baisse pour chaque article.

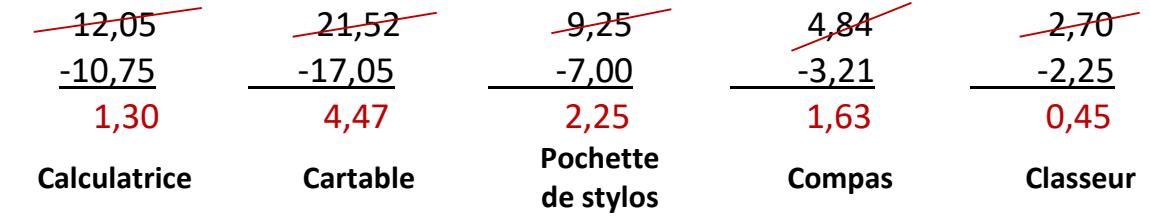

<span id="page-29-0"></span>Correction 55.

## **LE BON DE COMMANDE**

Compléter la commande suivante :

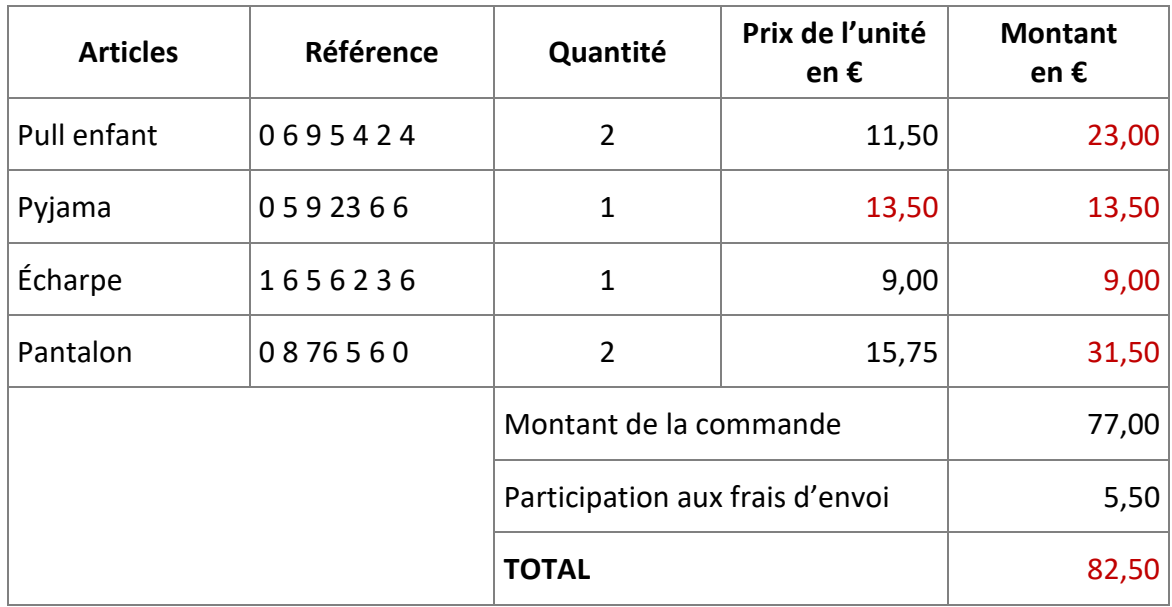

Méthode pour les calculs :

- 1. Que peut-on calculer facilement ?
	- a. 2 pulls à 11,50 € : 11,50 x 2 = 23,00 €
	- b. 1 écharpe à 9 € : Pas de calcul à faire. Il suffit de reporter 9,00 €
	- c. 2 pantalons à 15,75 € : 15,75 x 2 = 31,50 €
- 2. Il manque le prix du pyjama. On connait le total de la commande : 77,00 €. On peut donc calculer le prix du pyjama : 77,00 – (23,00 + 9,00 + 31,50) = 77,00 – 63,50 = 13,50
- 3. Calcul du total : 77,00 + 5,50 = 82,50

## <span id="page-29-1"></span>Correction 56.

Compléter la facture ci-dessous :

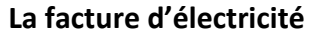

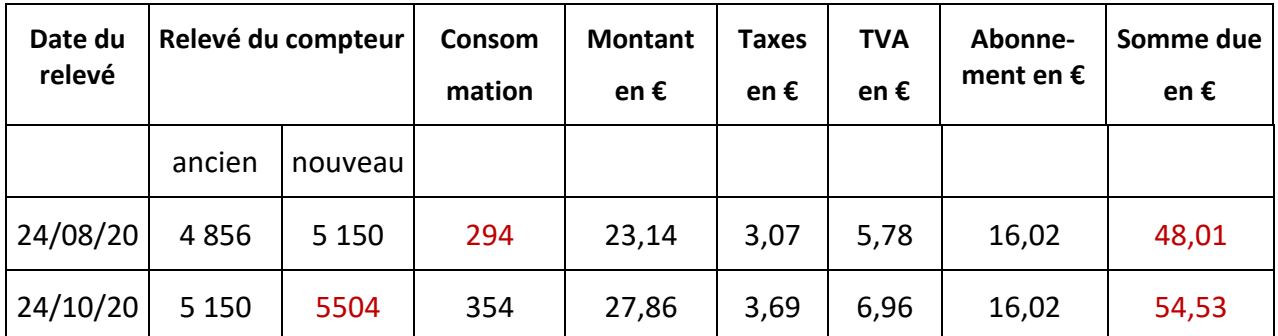

## <span id="page-30-0"></span>Correction 57.

Vérifier un relevé de compte-chèques : **SOLDE = TOTAL CREDIT – TOTAL DEBIT**

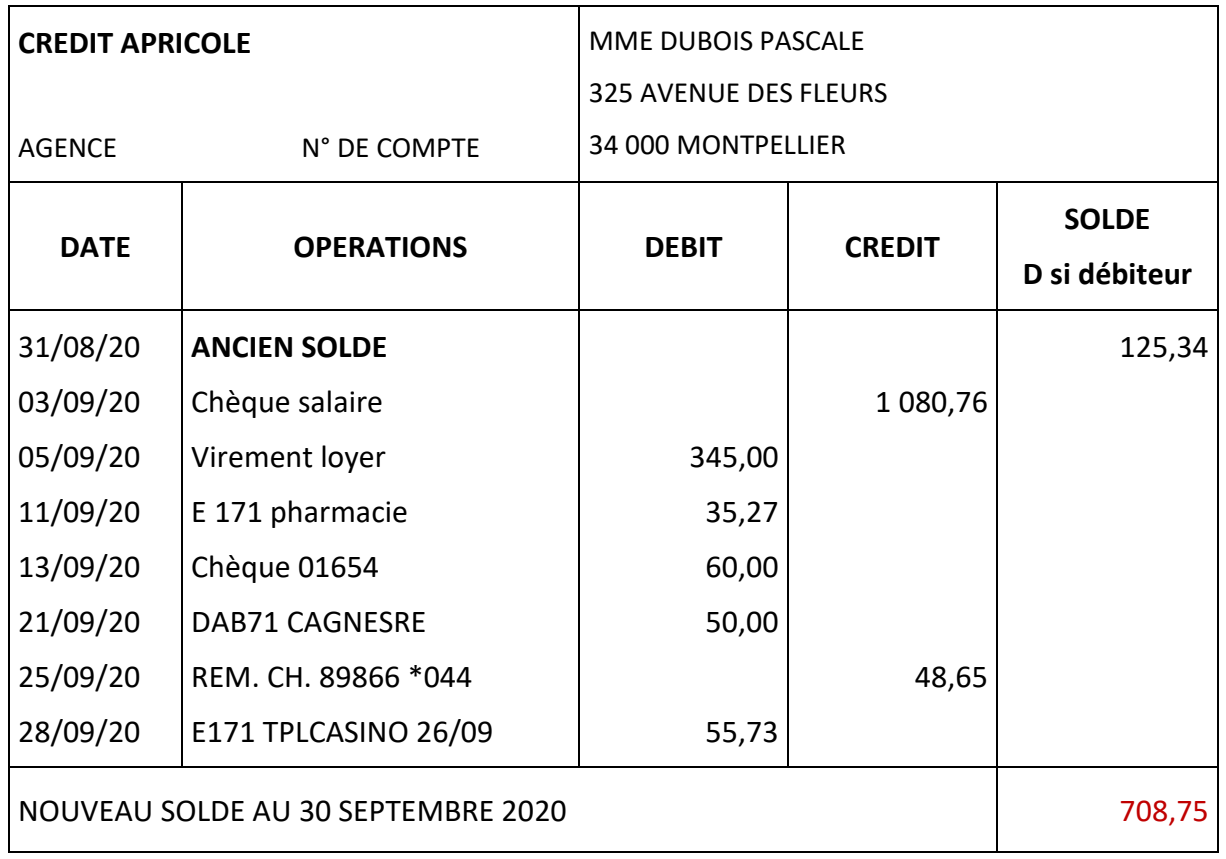

## **Aide pour cet exercice** :

- 1. Calculer le total crédit : 1080,76 + 48,65 = 1254,75 €
- 2. Calculer le total débit : 345,00 + 35,2 + 60,00 + 50,00 + 55,73 = 546,00 €
- 3. Calculer le nouveau solde = total crédit total débit.

1254,75 € - 546,00 € = 708,75 €

## <span id="page-31-0"></span>Correction 58.

Monsieur Lebrun vérifie son bulletin de salaire.

Il voudrait calculer le net à payer. Il a posé les calculs suivants :

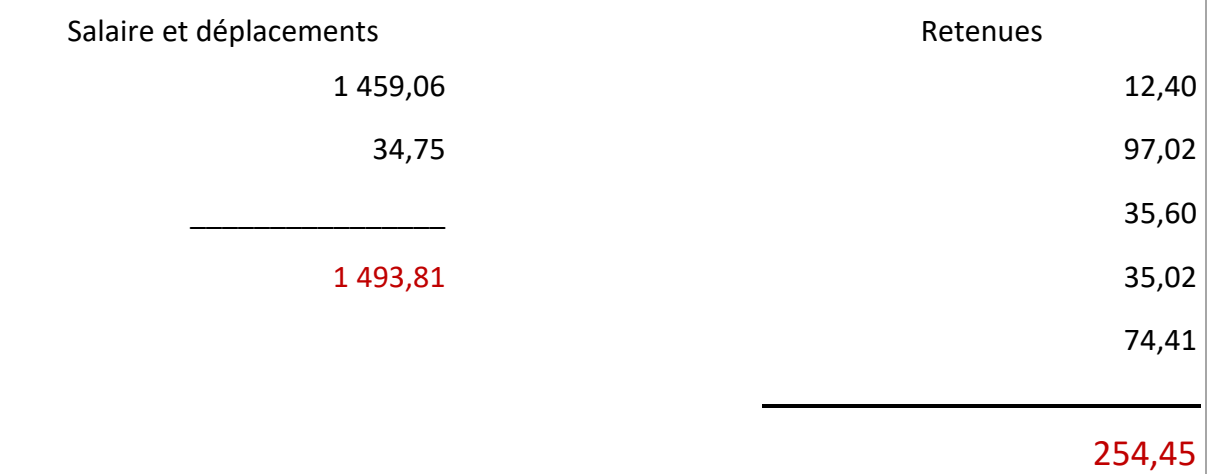

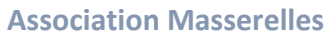

## **BULLETIN DE PAIE**

**Période du 01/10/13 au 31/10/20**

36, rue Enclos Mermaud

34 000 MONTPELLIER

M. LEBRUN Antoine 31, rue des Lilas 34 000 MONTPELLIER

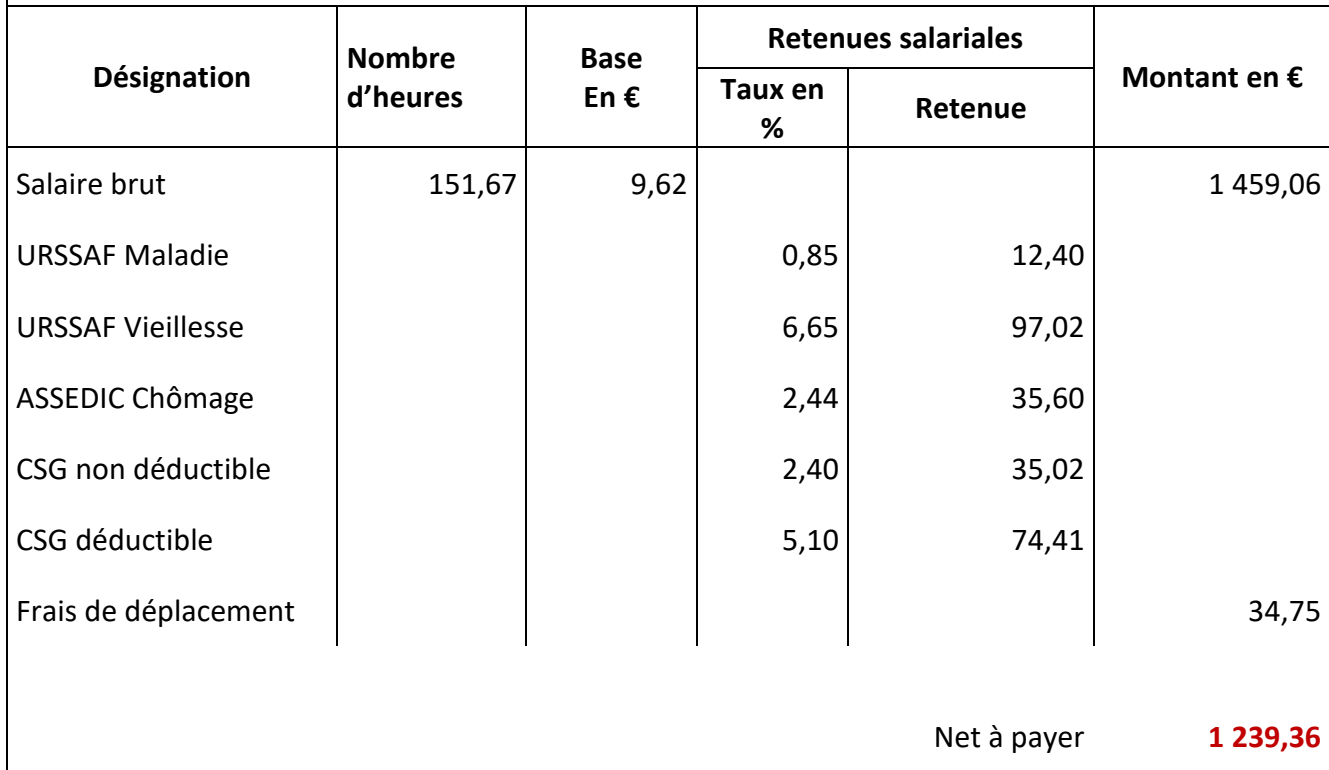

## <span id="page-32-0"></span>Correction 59.

Madame Gauthier s'occupe d'une association de parents d'élèves. Aidez-la à vérifier les comptes de l'association.

## **LES COMPTES DE L'ASSOCIATION**

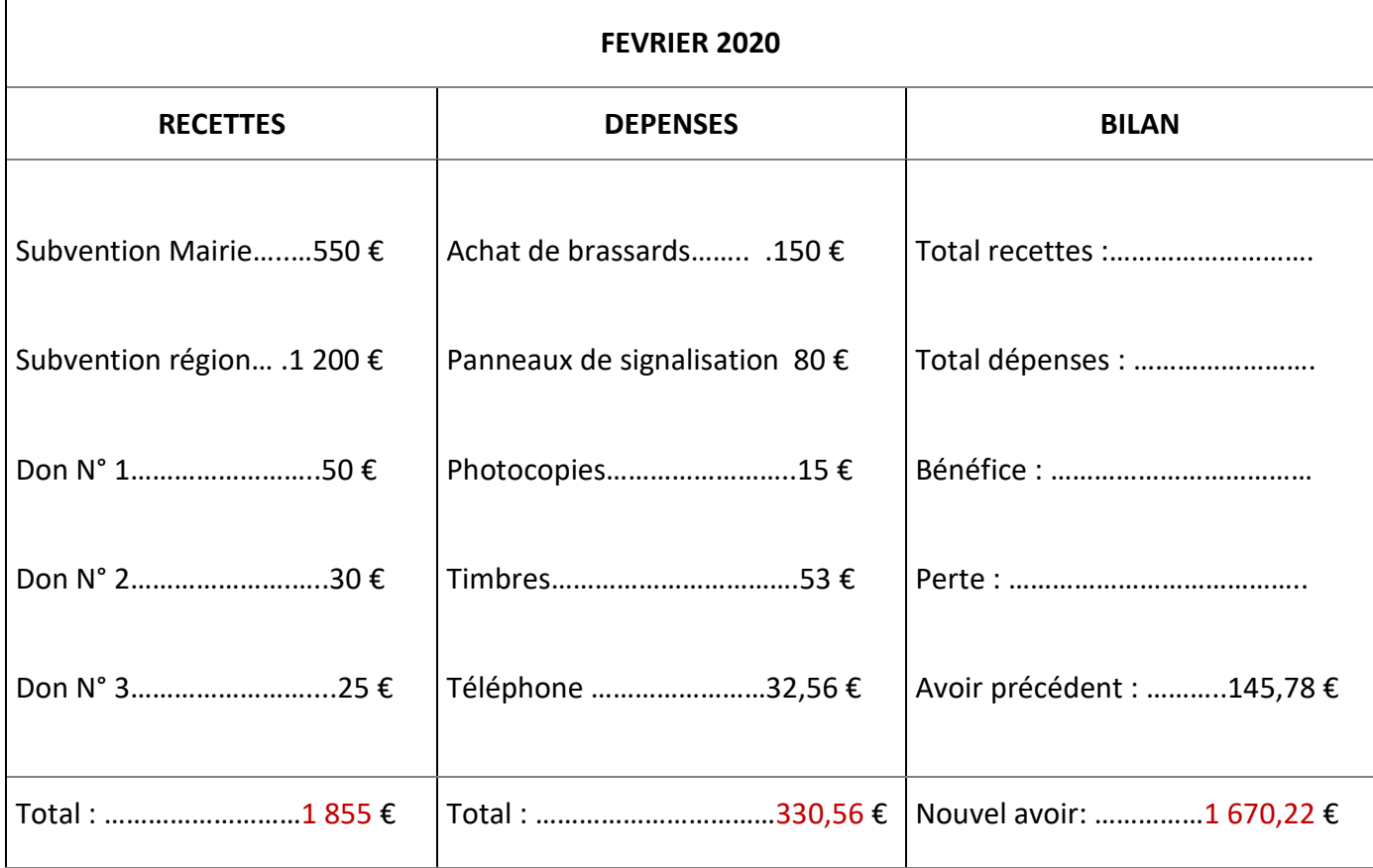

## **Aide** :

Calcul du bénéfice : total des recettes – total des dépenses = 1 8 55 - 330,56 = 1 524,44

Calcul de la perte : il n'y en a pas puisqu'il y a un bénéfice. Il y a perte lorsque les dépenses sont plus importantes que les recettes.

Calcul du nouvel avoir : bénéfice + avoir précédent =  $1524,44 + 145,78 = 1670,22$ 

## <span id="page-33-0"></span>Exercices cours 7 : Multiplication des décimaux **Correction**

## <span id="page-33-1"></span>Correction 60.

Placer les virgules oubliées au résultat.

65,3 x 78 = 5 093,4

36,42 x 61,4 = 2236,188

 $3,5 \times 3,05 = 10,675$ 

## <span id="page-33-2"></span>Correction 61.

Poser et effectuer les multiplications suivantes :

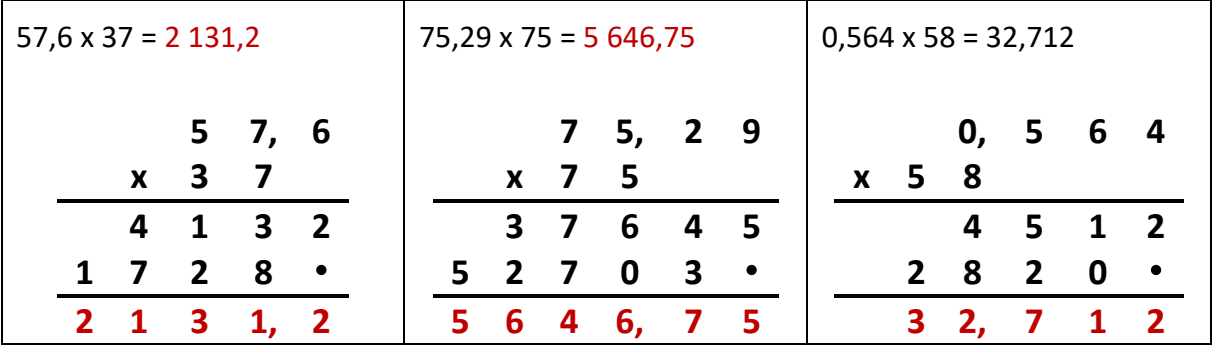

## <span id="page-34-0"></span>Correction 62.

(*Source : Fichiers de formation TC0* - Centre ressource - Mission d'éducation Permanente, 38 Villefontaine.

Cocher la case qui convient.

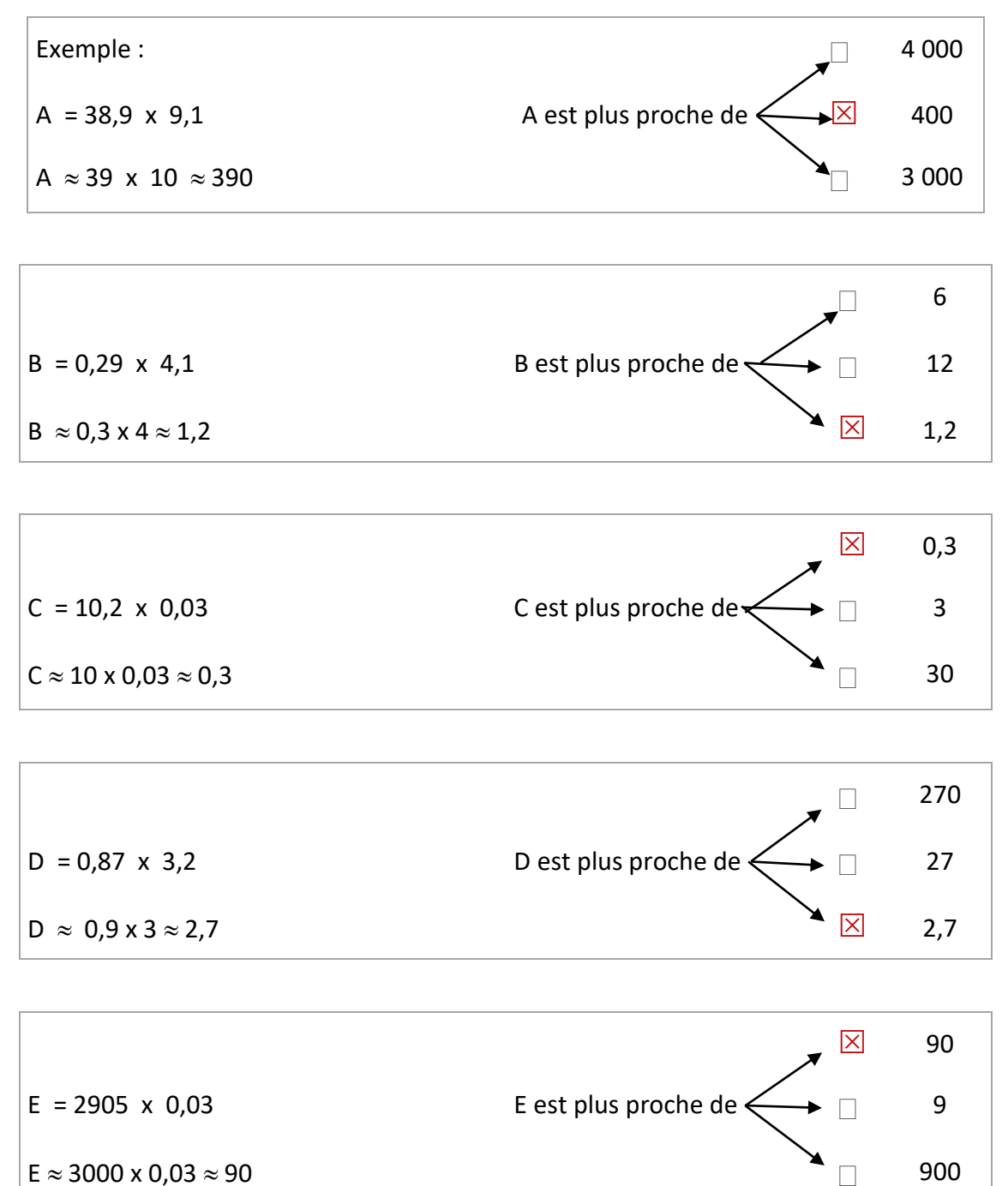

## <span id="page-35-0"></span>Correction 63.

Un litre de jus de fruit coûte 1,97 €. Calculer le prix approximatif (c'est l'ordre de grandeur) de 8 litres de jus de fruit.

Coûte de 8 litres :  $1,97 \times 8 \approx 2 \times 8 = 16$ 

8 litres coûtent environ 16 €

## <span id="page-35-1"></span>Correction 64.

Pour s'entraîner à la course à pied, Monsieur BONPIED a fait six fois le tour d'une piste qui mesure 1,9 km. Donner un ordre de grandeur de la distance parcourue par Monsieur BONPIED.

Distance parcourue :  $1.9 \times 6 \approx 2 \times 6 = 12$ 

Monsieur Bonpied a parcouru environ 12 km

## <span id="page-35-2"></span>Correction 65.

Monsieur DUPNEU calcule le prix de revient de sa voiture. Il dépense en moyenne 0,54 € par kilomètre. S'il parcourt chaque année 4 950 kilomètres. Donner un ordre de grandeur de sa dépense annuelle.

Dépense annuelle : 0,54 x 4 950  $\approx$  0,5 x 5 000 = 2 500

Monsieur Dupneu dépense environ 2 500 € par an

## <span id="page-35-3"></span>Correction 66.

Vous achetez :

3 paquets de biscuits à 1,62 € l'un,

5 boîtes de thon à 1,61 € l'une,

6 litres de lait à 0,82 € le litre.

Donnez un ordre de grandeur de la somme que vous allez payer.

Coût des biscuits :  $3 \times 1.62 \approx 3 \times 2 = 6$ 

Coût du thon :  $5 \times 1.61 \approx 5 \times 2 = 6$ 

Coût du lait :  $6 \times 0.82 \approx 6 \times 1 = 6$ 

Dépense totale :  $6 + 6 + 6$  ou  $6 \times 3 = 18$ 

La dépense s'élève à environ 18 €

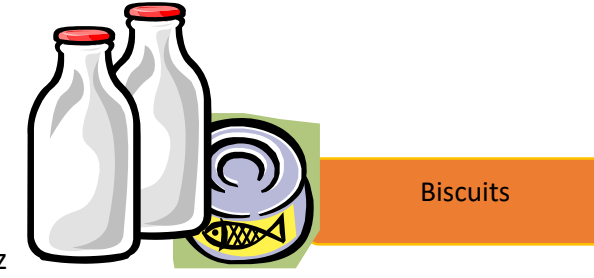

## <span id="page-36-0"></span>Correction 67.

Compléter la facture :

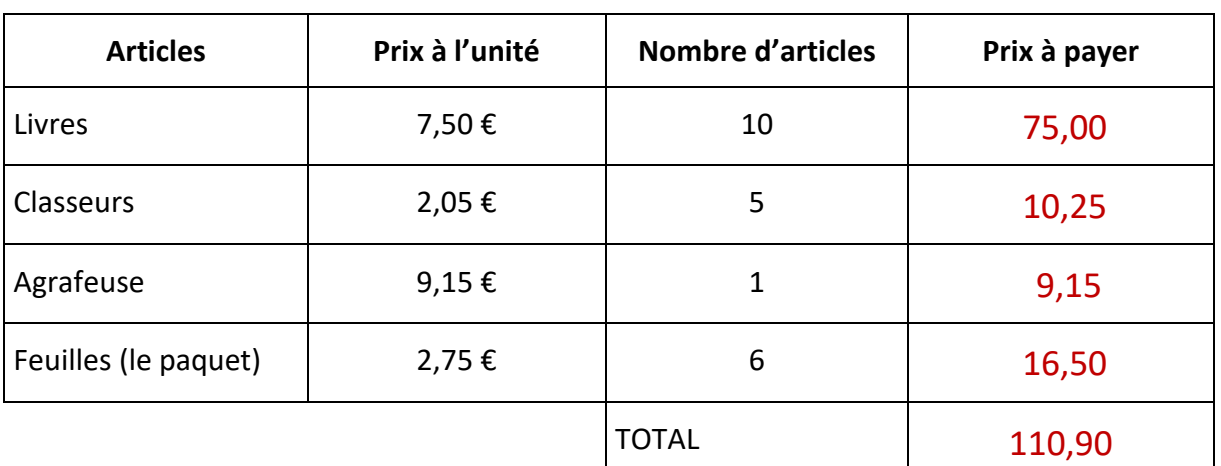

## FACTURE

## **Remarque** : quand on rédige une facture

- $\checkmark$  les prix en euros sont notés au centime près. (Voir les tickets de caisse lorsqu'on fait les courses)
- $\checkmark$  Les chiffres sont alignés : les centimes sous les centimes, les euros sous les euros, etc. pour faciliter le recomptage du total.

## <span id="page-36-1"></span>Correction 68.

Monsieur Franck veut construire une étagère. Il achète cinq planches de deux mètres de longueur chacune. Ces planches coûtent 4,60 € le mètre.

1. Quel est le prix payé pour l'achat des planches ?

Il achète également 50 vis à 0,06 € l'une.

- 2. Quel est le prix payé pour l'achat des vis ?
- 3. Combien a-t-il dépensé en tout ?
- 1. Prix payé pour les planches :  $5 \times 2 \times 4,60 = 46 \text{ E}$
- 2. Prix payé pour les vis :  $50 \times 0.06 = 3 \epsilon$
- 3. Dépense totale :  $46 + 3 = 49 \text{ E}$

Au total, Monsieur Franck a payé 49 €

## <span id="page-37-0"></span>Correction 69.

Dans un catalogue, on propose :

- 1ère offre : un lot de 3 draps et 3 taies d'oreiller : 38 €
- 2ème offre : un drap et une taie d'oreiller : 12 €
- 3ème offre : un lot de 2 draps et 2 taies d'oreiller : 23 €

Vous souhaitez acheter 6 draps et 6 taies d'oreiller.

Quelle est l'offre la plus économique ?

1ère offre : pour 6 draps et 6 taies d'oreiller : 38 x 2 = 76 € 2ème offre : pour 6 draps et 6 taies d'oreiller : 12 x 6 = 72  $\epsilon$ 3ème offre : pour 6 draps et 6 taies d'oreiller : 23 x 3 = 69 € La 3<sup>ème</sup> offre à 69 € est la plus intéressante.

## <span id="page-37-1"></span>Correction 70.

Vous devez faire un voyage de 200 km pour votre travail. Vous pouvez :

- a) prendre le train : coût 0,15 € par km.
- b) prendre votre voiture : coût 0,34 € par km.

Calculez la solution la plus économique.

Votre entreprise décide d'envoyer également votre collègue de travail. Calculez la solution la plus économique. (train ou voiture particulière ?)

Coût du voyage en train pour 1 personne : 200 x 0,15 = 30  $\epsilon$ Coût du voyage en voiture pour 1 personne : 200 x 0,34 = 68 € Pour 1 personne, le déplacement en train est le plus économique :  $30 \text{ E}$ 

Coût du voyage en train pour 2 personnes :  $30 \times 2 = 60 \text{ E}$ Coût du voyage en voiture pour 2 personnes : 200 x 0,34 = 68 € Pour 2 personnes, le déplacement en train est toujours le plus économique : 60 €

## <span id="page-38-0"></span>Correction 71.

Un éleveur entoure un pré de 865,50 m de périmètre avec une clôture revenant à 1,50 € le mètre. Quel sera le coût de la clôture ?

Coût de la clôture : 865,50 x 1,50 = 1 298,25 € Le coût de la clôture s'élève à 1 298,25 €

## <span id="page-38-1"></span>Correction 72.

Chaque jour, vers 10 h, monsieur Paul se sert un café au distributeur automatique de son entreprise. Sachant que le café coûte 0,50 € et que monsieur Paul travaille du lundi matin au vendredi soir, calculer combien il dépense dans sa semaine pour son café.

Nombre de jours travaillés : 5 jours Dépense par semaine : 0,50 x 5 = 2,50 € Monsieur Paul dépense 2,50 € par semaine pour son café.

## <span id="page-38-2"></span>Correction 73.

Un litre d'huile pèse 0,910 kg. Quelle masse d'huile porterez-vous si vous achetez un bidon de 3,5 litres ? Sachant qu'un litre coûte 1,40 €. Quel est le prix de ce bidon ?

Masse de 3,5 l d'huile : 0,910 x 3,5 = 3,185 kg 3,5 litres d'huile pèsent 3,185 kg Coût du bidon de 3,5 l d'huile : 3,5 x 1,40 = 4,90 € Le prix du bidon de 3,5 l d'huile s'élève à 4,90 €

## <span id="page-38-3"></span>Correction 74.

Madame Marti achète un rôti de porc de 1,300 kg à 12,90 € le kg et un rôti de bœuf de 0,840 kg à 39,50 € le kg. Combien a-t-elle dépensé ?

Coût du porc : 1,300 x 12,90 = 16,77 € Coût du bœuf : 0,840 x 39,50 = 33,18 € Dépense totale : 16,77 + 33,18 = 49,95 € Madame Marti a dépensé en tout 49,95 €

## <span id="page-39-0"></span>Correction 75.

Monsieur Alout a fait poser une clôture autour de sa maison. Sa facture détaille les travaux suivants : 185 m de grillage à 1,90 € le mètre, 60 poteaux à 2,25 € l'un, un portail à 255 €, 7heures de main-d'œuvre à 7,60 € l'heure. Quel est le montant de la facture de monsieur Alout ?

## <span id="page-39-1"></span>Correction 76.

Dans un garage, monsieur Lilout fait changer tous les pneus de sa voiture (sauf celui de la roue de secours) et fait remplir son réservoir d'essence dans lequel il manque 36 L. Le litre de super est affiché 1,45 € et un pneu vaut 58,50 € (pose comprise). Quel sera le montant de la facture de Monsieur Lilout ?

Coût des 4 pneus : 58,50 x 4 = 234 € Coût de 36 l d'essence : 1,45 x 36 = 52,20 € Dépense totale : 234 + 52,20 = 286,20 € La facture de Monsieur Lilout s'élève à 286,20 €

## <span id="page-39-2"></span>Correction 77.

Pour rénover l'une des pièces de sa maison, monsieur Villiers achète 5 rouleaux de papier peint à 8,15 € le rouleau, 2 pots de peinture à 16,60 € le pot, un lot de 3 pinceaux à 5 € et 26,50 m<sup>2</sup> de parquet stratifié à 16,50 € le m<sup>2</sup>. Quel est le coût des travaux de rénovation ?

Coût du papier peint :  $8,15 \times 5 = 40,75 \in$ 

Coût de la peinture : 16,60 x 2 = 33,20 €

Coût des pinceaux : 5 €

Coût du parquet : 26,50 x 16,50 = 437,25

Coût total des travaux : 40,75 + 33,20 + 5 + 437,25 = 516,20 €

Le coût des travaux de rénovation s'élèvent à 516,20 €

## <span id="page-39-3"></span>Correction 78.

Calculer :

$$
\sqrt{5^2} = 5 \times 5 = 25
$$

$$
\sqrt{6^3} = 6 \times 6 \times 6 = 216
$$

$$
\sqrt{7^2} = 7 \times 7 = 49
$$

$$
\sqrt{8^3} = 8 \times 8 \times 8 = 512
$$

$$
\sqrt{9^2} = 9 \times 9 = 81
$$

$$
\checkmark \quad 10^3 = 10 \times 10 \times 10 = 1000
$$

## <span id="page-40-0"></span>Exercices Cours 8 : Division de décimaux Correction

<span id="page-40-1"></span>Correction 79.

Calculer :

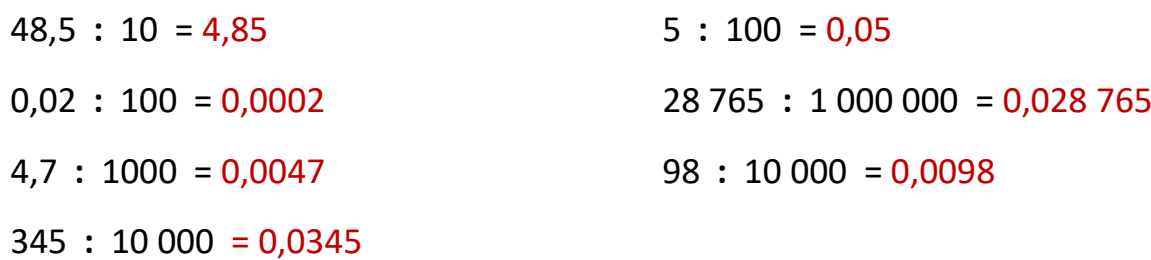

## <span id="page-40-2"></span>Correction 80.

Effectuer les divisions à 1 chiffre après la virgule (au dixième).

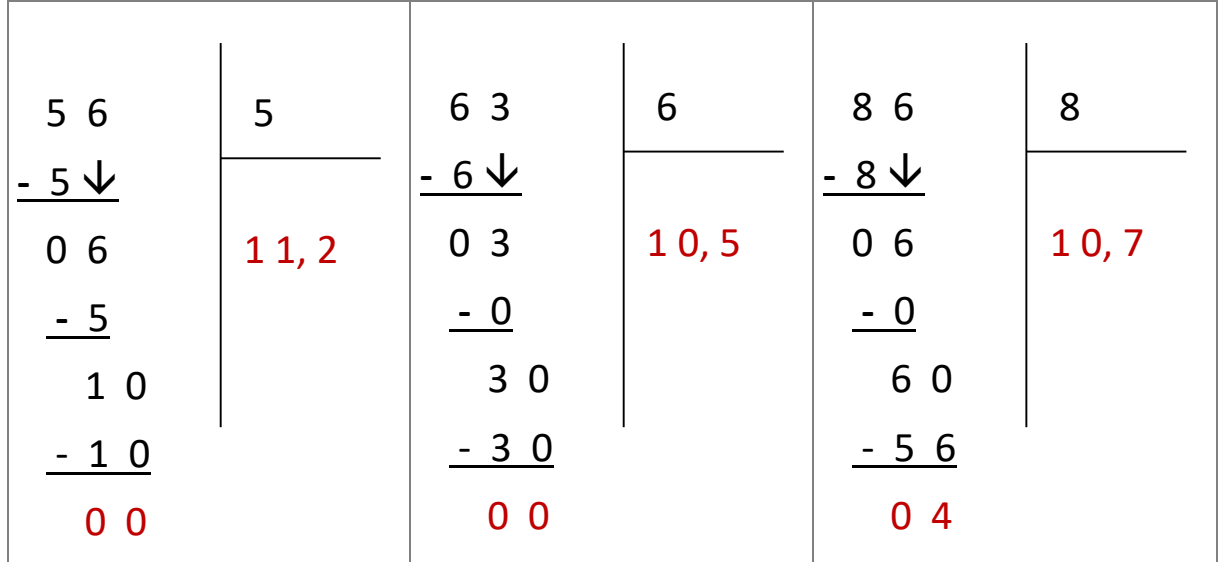

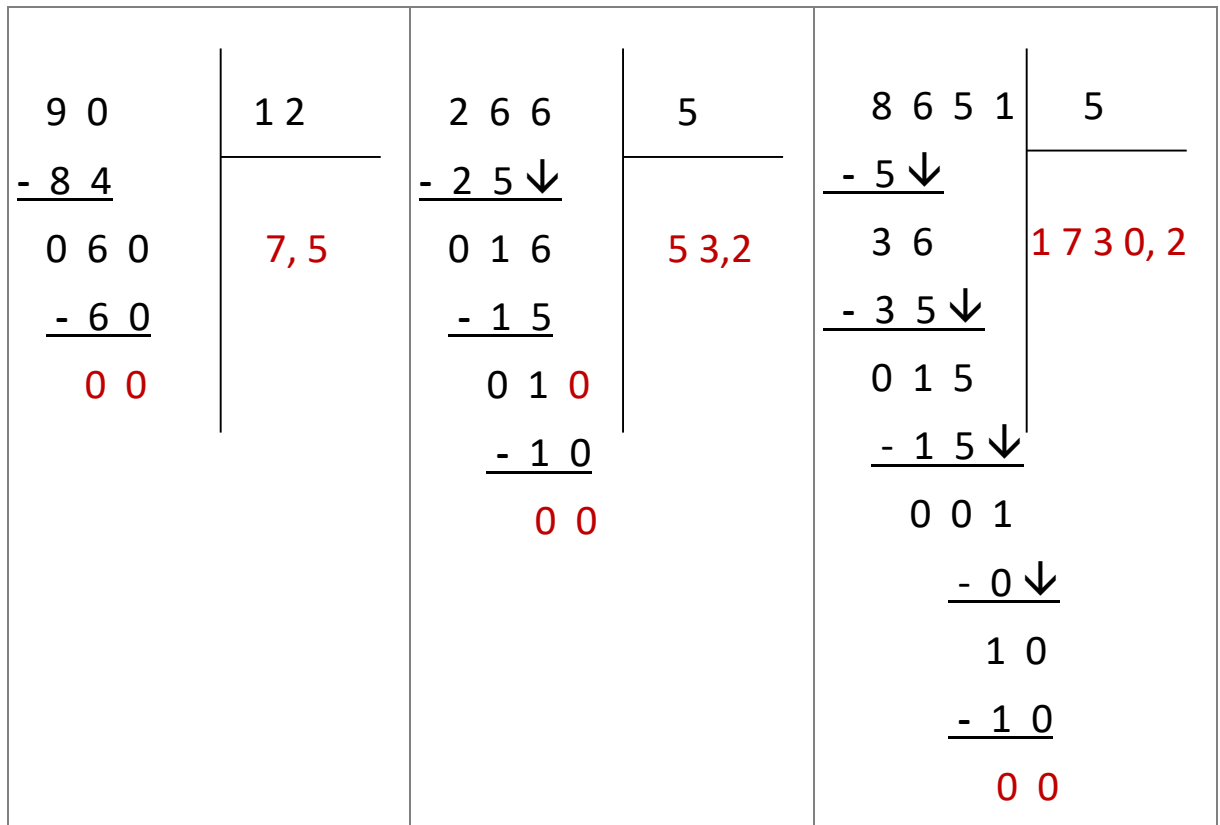

## <span id="page-41-0"></span>Correction 81.

Calculer les quotients au centième près.

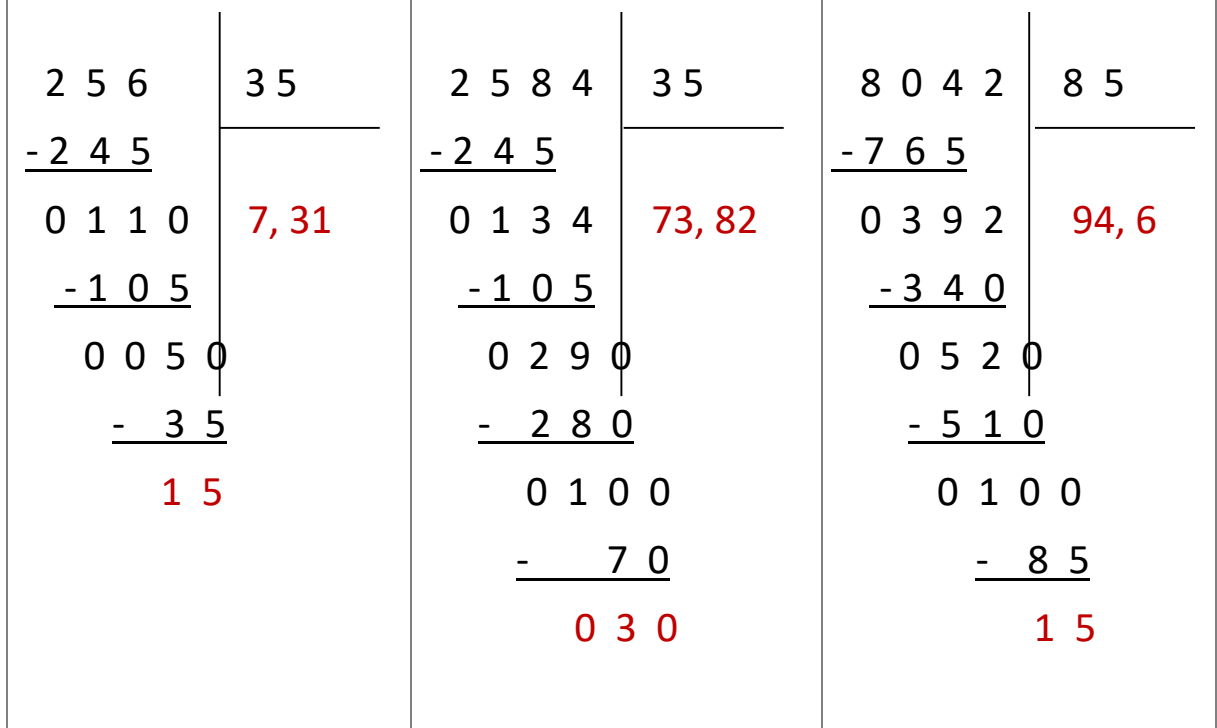

## <span id="page-42-0"></span>Correction 82.

Compléter avec l'aide de la calculatrice puis entourer les divisions qui donnent le même résultat que la division précédente.

 $\mathbf{I}$ 

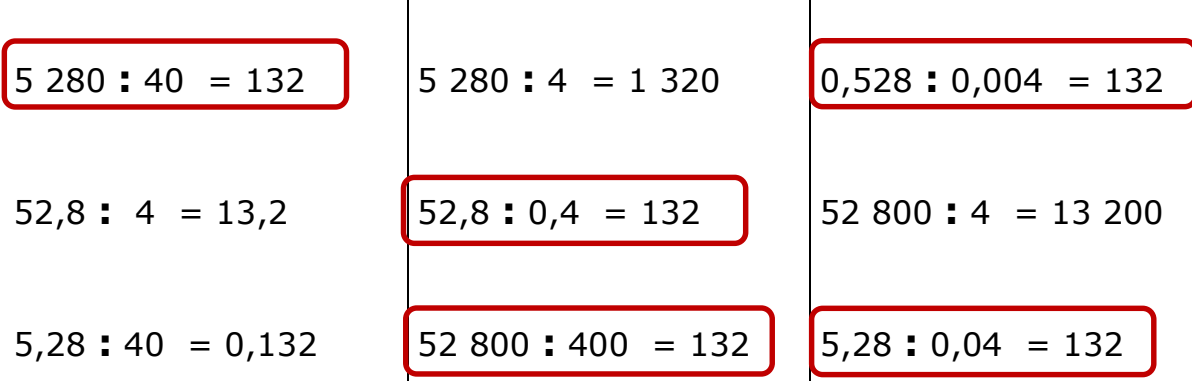

#### <span id="page-42-1"></span>Correction 83.

Madame Martin est payée 10,70 € de l'heure. Chaque semaine, elle travaille 35h.

Combien gagne-t-elle en une semaine ?

Madame Dupont qui est payée au même tarif a gagné 256,80 € dans la même semaine. Combien d'heures a-t-elle travaillé ?

Madame Martin gagne en 1 semaine : 374,50 €

 $10,70 \times 35 = 374,50$ 

Nombre d'heures travaillées par Madame Dupont : 24 heures

 $\mathbf{I}$ 

 $256.80 : 10.7 = 24$ 

## <span id="page-42-2"></span>Correction 84.

Pour une somme de 65,45 €, Christiane a acheté 3 livres à 16,25 € l'un, 4 blocs de papier à lettres à 2,30 € l'un et 6 paquets d'enveloppes.

Quel est le prix d'un paquet d'enveloppes ?

Prix d'achat des livres et du papier à lettres : 57,95 €  $3 \times 16,25 + 4 \times 2,30 = 48,75 + 9,20 = 57,95$ Prix des enveloppes : 7,50 €  $65,45 - 57,95 = 7,5$ Prix d'un paquet d'enveloppes : 1,25 €  $7,50:6 = 1,25$ 

## <span id="page-43-0"></span>Correction 85.

Jean et Pierre sont au restaurant. Jean choisit le menu, service compris à 18,50 €. Pierre prend le menu à la carte :

- une entrée à 3,80 €
- une viande garnie à 8,60  $\epsilon$
- $\bullet$  un dessert à 3.10 €.

Il paie 2,30 € de service.

Quel est le prix du repas de Pierre ? Qui a payé le plus cher ? Quelle somme a-t-il payée en plus ? Ils boivent à eux deux un pichet de vin à 6,15 €. Quel est le prix de revient de chaque repas ?

Prix du repas de Pierre : 17,80 €  $3,80 + 8,60 + 3,10 + 2,30 = 17,80$ C'est Jean qui a payé le plus cher: 18,50 € Somme payée en plus par Jean : 0,70 €  $18,50 - 17,80 = 0,7$ Partage du prix du pichet de vin : chacun doit payer 3,075 €  $6,15:2=3,075$ Prix de revient du repas de Pierre : 20,875 €  $17,80 + 3,075 = 20,875$ Prix de revient du repas de Jean : 21,575 €  $18,50 + 3,075 = 21,575$ 

## <span id="page-43-1"></span>Correction 86.

Calculer le prix d'un litre d'essence dans des stations différentes.

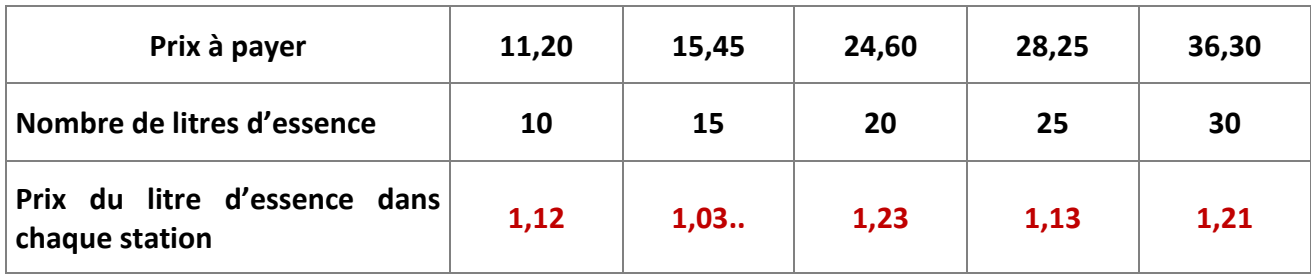

## <span id="page-44-0"></span>Exercices cours 9 : Calculs avec des fractions Correction

## <span id="page-44-1"></span>Correction 87.

Hachurer en rouge les 2 9 de la figure ci-dessous : Par exemple :

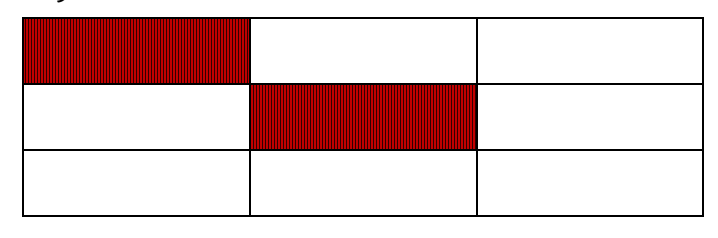

## <span id="page-44-2"></span>Correction 88.

Additionner les fractions suivantes.

2  $\frac{2}{5} + \frac{3}{5}$  $\frac{3}{5} = \frac{2+3}{5}$  $\frac{+3}{5} = \frac{5}{5}$  $\frac{1}{5}$  = 1 3  $\frac{3}{7} + \frac{4}{7}$  $\frac{4}{7} = \frac{3+4}{7}$  $\frac{+4}{7} = \frac{7}{7}$  $\frac{1}{7}$  = 1 1  $\frac{1}{3} + \frac{4}{3}$  $\frac{4}{3} = \frac{1+4}{3}$  $\frac{+4}{3} = \frac{5}{3}$ 3

$$
\frac{3}{2} + \frac{1}{2} = \frac{3+1}{2} = \frac{4}{2} = 2 \qquad \frac{3}{4} + \frac{5}{4} = \frac{3+5}{4} = \frac{8}{4} = 2 \qquad \frac{1}{100} + \frac{99}{100} = \frac{1+99}{100} = \frac{100}{100} = 1
$$

## <span id="page-44-3"></span>Correction 89.

Calculer :

a) Les cinq quarts de trente : 30 x 5  $\frac{1}{4}$ 30 ×5  $\frac{1 \times 5}{4} = \frac{150}{4}$  $\frac{1}{4}$  = 37,5 b) Les deux tiers de dix-huit : 18 x 2  $\frac{1}{3}$ 18 ×2  $\frac{8 \times 2}{43} = \frac{36}{3}$  $\frac{1}{3}$  = 12 c) Les trois dixièmes de trente-deux : 32 x 3  $\frac{1}{10}$ 32 ×3  $\frac{2 \times 3}{10} = \frac{96}{10}$  $\frac{1}{10}$  = 9,6 d) Les 24 centièmes de 120 : 120 x 24  $\frac{1}{100}$ 120 ×24  $\frac{10 \times 24}{100} = \frac{2880}{100}$  $\frac{100}{}$  = 28,8

## <span id="page-45-0"></span>Correction 90.

La cour du centre de loisirs mesure 1 500 m<sup>2</sup>. La pelouse occupe les 3 4 de cette cour. Quelle est la surface occupée par la pelouse ?

Surface occupée par la pelouse : 1 125 m<sup>2</sup>

$$
1\,500 \times \frac{3}{4} = \frac{1500 \times 3}{4} = \frac{4\,500}{4} = 1\,125
$$

## <span id="page-45-1"></span>Correction 91.

Enzo a acheté un pantalon à 108 € et un pull. Le pull coûte la moitié du prix du pantalon. Quel est le prix du pull ?

Prix du pull : 54 €

La moitié c'est partager en 2 parties égales :  $108 \div 2 = 54$